# **NJ/NX-Series**

CSM\_NJ\_NX-series\_DS\_F\_4\_3

New controller that covers functions and high-speed processing required for machine control and safety, reliability and maintainability

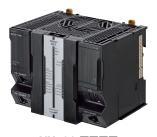

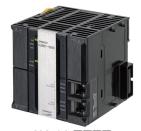

NX701-

NJ501-

## **Features**

- Integration of Logic and Motion in one CPU.
- Conforms to IEC 61131-3 (JIS B 3503) standard programming and PLCopen function blocks for Motion Control. Programming with variables allows users to create complex programs efficiently.
- Fast and accurate control by synchronizing all EtherCAT devices, such as vision sensors, servo drives, and field devices, with the PLC and Motion Engines.
- Offers speed without compromising on reliability and robustness expected from PLCs.
- Complete RAS functions: Transmission frame error check, timeout, bus diagnosis, Watchdog (WDT), memory check, and topology check, etc.
- Ideal for large-scale, fast, and highly-accurate control with up to 256 axes. (NX701-
- Ideal for large-scale, fast, and high-accurate control with up to 64 axes. (NJ501-
- Ideal for small-scale control with up to 8 axes. (NJ301-
- Ideal for simple machines. (NJ101-
- Linear and circular interpolation.
- Electronic gear and cam synchronization.
- The Controller can be directly connected to a database. No special Unit, software, nor middleware is required. (NJ501-□□20/NJ101-□020)
- The NJ501 SECS/GEM CPU Unit has built-in the SECS/GEM communications functions which are the standards in the semiconductor industry. (NJ501-1340)
- Control function of parallel link robots, cartesian robots and serial link robots. (NJ501-4 0)
- Realize high-accuracy synchronization motion control (MC) and numerical control (NC) functions by ONE controller. G-Code available. (NJ501-5300)

Sysmac is a trademark or registered trademark of OMRON Corporation in Japan and other countries for OMRON factory automation products.

Microsoft, Windows, Windows Vista and SQL Server are registered trademarks of Microsoft Corporation in the United States and other countries.

Oracle and Oracle Database are trademarks or registered trademarks of Oracle Corporation and/or its affiliates in the United States and other countries.

IBM and DB2 are trademarks or registered trademarks of International Business Machines Corp., registered in the United States and other countries.

SEMI® is a trademark or registered trademark of Semiconductor Equipment and Materials International in the United States and other countries.

EtherCAT® is a registered trademark of Beckhoff Automation GmbH for their patented technology.

EtherNet/IP™ and DeviceNet™ are trademarks of ODVA.

Other company names and product names in this document are the trademarks or registered trademarks of there respective companies.

# **Ordering Information**

#### International Standards

- The standards are abbreviated as follows: U: UL, U1: UL(Class I Division 2 Products for Hazardous Locations), C: CSA, UC: cULus, UC1: cULus(Class I Division 2 Products for Hazardous Locations), CU: cUL, N: NK, L: Lloyd, CE: EU Directives, RCM: Regulatory Compliance Mark and KC: KC Registration.
- Contact your OMRON representative for further details and applicable conditions for these standards.

### **NX701 CPU Units**

| Product Name       |                  | Specifications                                    |                       | Current (Power)                           | Model      | Standards           |
|--------------------|------------------|---------------------------------------------------|-----------------------|-------------------------------------------|------------|---------------------|
| Product Name       | Program capacity | Memory capacity for variables                     | Number of motion axes | consumption                               | Wodel      | Statiuarus          |
| NX701 CPU<br>Units | 80 MB            | 4 MB:<br>Retained during power interruption       | 256                   | 40 W (including SD<br>Memory Card and End | NX701-1700 | UC1, N,<br>CE, RCM, |
|                    | OU IVID          | 256 MB:<br>Not retained during power interruption | 128                   | Cover)                                    | NX701-1600 | KC                  |

### **NJ-series CPU Units**

|                 |                                                                                 | Specifications   |                                              |                       |       |        |            |                   |
|-----------------|---------------------------------------------------------------------------------|------------------|----------------------------------------------|-----------------------|-------|--------|------------|-------------------|
| Product name    | I/O capacity /<br>maximum number<br>of configuration Units<br>(Expansion Racks) | Program capacity | Memory capacity for variables                | Number of motion axes | 5 VDC | 24 VDC | Model      | Standards         |
| NJ501 CPU Units |                                                                                 |                  | 2 MB: Retained during power                  | 64                    |       |        | NJ501-1500 |                   |
|                 |                                                                                 | 20 MB            | interruption 4 MB: Not retained during power | 32                    |       |        | NJ501-1400 |                   |
|                 |                                                                                 |                  | interruption                                 | 16                    |       |        | NJ501-1300 |                   |
| NJ301 CPU Units | 2,560 points / 40 Units                                                         |                  | oplone of                                    | 6 8                   |       |        | NJ301-1200 | UC1, N,           |
|                 | (3 Expansion Racks)                                                             | 5 MB             | 0.5 MB: Retained during power interruption   | 4                     | 1.90  |        | NJ301-1100 | L, CE,<br>RCM, KC |
| NJ101 CPU Units | his                                                                             | 17               | 2 MB: Not retained during power interruption | 2                     |       |        | NJ101-1000 |                   |
|                 |                                                                                 | 3 MB             |                                              | 0                     | -     |        | NJ101-9000 |                   |

|                         | Specifications                                                                  |                        |                                                           |                                |          |    |                             | Current consumption (A) |       |            |            |                   |
|-------------------------|---------------------------------------------------------------------------------|------------------------|-----------------------------------------------------------|--------------------------------|----------|----|-----------------------------|-------------------------|-------|------------|------------|-------------------|
| Product name            | I/O capacity /<br>maximum number<br>of configuration Units<br>(Expansion Racks) | Program capacity       | Mamory                                                    | Number<br>of<br>motion<br>axes | Database |    | Number of controlled robots |                         | 5 VDC | 24 VDC     | Model      | Standards         |
|                         |                                                                                 |                        | 2 MB:<br>Retained<br>during power                         | 64                             |          |    |                             |                         |       |            | NJ501-1520 |                   |
| NJ-series<br>Database   |                                                                                 | 20 MB                  | interruption<br>4 MB:                                     | 32                             |          |    |                             |                         |       |            | NJ501-1420 |                   |
| Connection<br>CPU Units | 2,560 points /<br>40 Units                                                      |                        | Not retained during power 16 interruption                 |                                | NI-      |    | NI-                         |                         |       | NJ501-1320 | UC1, N,    |                   |
|                         | (3 Expansion<br>Racks)                                                          | B Expansion 0.5 I Reta | 0.5 MB:<br>Retained<br>during power                       | 2                              | Yes      | No |                             | No                      | 1.90  |            | NJ101-1020 | L, CE,<br>RCM, KC |
|                         |                                                                                 | 3 MB                   | interruption 2 MB: Not retained during power interruption | 0                              |          |    |                             |                         |       |            | NJ101-9020 |                   |

|                                          |                        | Specifications   |                                                       |                                |          |                                       |                             | Current consumption (A)           |         |        |                          |                     |
|------------------------------------------|------------------------|------------------|-------------------------------------------------------|--------------------------------|----------|---------------------------------------|-----------------------------|-----------------------------------|---------|--------|--------------------------|---------------------|
| Product name                             |                        | Program capacity | Memory capacity for variables                         | Number<br>of<br>motion<br>axes | Database | SECS/GEM<br>Communication<br>function | Number of controlled robots | Numerical<br>Control<br>Functions |         | 24 VDC | Model                    | Standards           |
| NJ-series<br>SECS/GEM<br>CPU Unit        |                        |                  |                                                       |                                |          |                                       |                             |                                   |         |        |                          |                     |
|                                          |                        |                  |                                                       | 16 Yes                         |          |                                       |                             |                                   | UC1, N, |        |                          |                     |
| NJ-series                                |                        |                  | 2 MB:                                                 | 64                             |          | No                                    | INO                         | INO                               |         |        | NJ501-4500               | L, CE,<br>RCM, KC   |
| NJ Robotics<br>CPU Units                 | 2,560 points /         |                  | Retained during power                                 | 32 8 max. *1                   |          |                                       |                             | NJ501-4400                        | -       |        |                          |                     |
|                                          | 40 Units               | 20 MB            | interruption                                          |                                |          | No                                    | 1                           | 1                                 | 1.90    |        | NJ501-4300<br>NJ501-4310 | -                   |
|                                          | (3 Expansion<br>Racks) |                  | 4 MB:<br>Not retained<br>during power<br>interruption | 16                             | Yes      |                                       | 8 max. *1                   |                                   |         |        | NJ501-4320               |                     |
| NJ-series<br>NC Integrated<br>Controller |                        |                  |                                                       |                                |          |                                       |                             |                                   |         |        |                          |                     |
|                                          |                        |                  |                                                       | 16 *2                          | No       | No                                    |                             | Yes *3                            |         |        | NJ501-5300               | UC1, CE,<br>RCM, KC |

<sup>\*1.</sup> The number of controlled robots varies according to the number of axes used for the system.

#### **NX1P2 CPU Units**

The compact entry model NX1P2 CPU Unit is also available. Refer to NX1P Catalog (Cat. No.P115).

#### **Automation Software Sysmac Studio**

Please purchase a DVD and required number of licenses the first time you purchase the Sysmac Studio. DVDs and licenses are available individually. Each model of licenses does not include any DVD.

|                                                |                                                                                                    |                   |       |               | Cton           |
|------------------------------------------------|----------------------------------------------------------------------------------------------------|-------------------|-------|---------------|----------------|
| Product name                                   | Specifications                                                                                                    |                   | Media | Model         | Stan-<br>dards |
|                                                | The Sysmac Studio is the software that provides an integrated environment for setting, programming, debugging and maintenance of machine automation                                                                                                    | -<br>(Media only) | DVD   | SYSMAC-SE200D | -              |
|                                                | controllers including the NJ/NX-series CPU Units, NY-series Industrial PC, EtherCAT Slave, and the HMI.                                                                                                    |                   |       |               |                |
| Sysmac Studio<br>Standard Edition<br>Ver.1.□□  | Sysmac Studio runs on the following OS. Windows 7 (32-bit/64-bit version)/Windows 8 (32-bit/64-bit version)/ Windows 8.1 (32-bit/64-bit version)/Windows 10 (32-bit/64-bit version)                                                                                         | 1 license *1      | _     | SYSMAC-SE201L | _              |
|                                                | The Sysmac Studio Standard Edition DVD includes Support Software to set up EtherNet/IP Units, DeviceNet slaves, Serial Communications Units, and Support Software for creating screens on HMIs (CX-Designer). For details, refer to the Sysmac Integrated Catalogue (P072). |                   |       |               |                |
| Sysmac Studio<br>Team Development<br>Option *2 | Sysmac Studio Team Development Option is a licence to enable the project version control function.                                                                                                    | 1 license *1      | -     | SYSMAC-TA401L | -              |

<sup>\*1.</sup> Multi licenses are available for the Sysmac Studio (3, 10, 30, or 50 licenses).

<sup>\*2.</sup> The number of controlled axes of the MC Control Function Module is included.
\*3. One CNC Operator License (SYSMAC-RTNC0001L) is attached with the CPU Unit.

This product is a license only. You need the Sysmac Studio Standard Edition DVD media to install it. This option can be used by applying the Team Development Option to Sysmac Studio version 1.20 or higher. Project version control function is supported by CPU Unit version 1.16 or later.

### Collection of software functional components Sysmac Library

Please download it from following URL and install to Sysmac Studio. http://www.ia.omron.com/sysmac\_library/

#### **Typical Models**

| Product Features                 |                                                                                                    |              |
|----------------------------------|----------------------------------------------------------------------------------------------------|--------------|
| Vibration Suppression Library    | The Vibration Suppression Library is used to suppress residual vibration caused by the operation of machines.                                                   | SYSMAC-XR006 |
| Device Operation Monitor Library | The Device Operation Monitor Library is used to monitor the operation of devices such as air cylinders, sensors, motors, and other devices.                     | SYSMAC-XR008 |
| Dimension Measurement Library    | The Dimension Measurement Library is used to dimension measurement with ZW-7000/5000 Confocal Fiber Displacement Sensor, or E9NC-TA0 Contact-Type Smart Sensor. | SYSMAC-XR014 |

## **SECS/GEM Configurator**

Please purchase the required number of SECS/GEM Configurator licenses and a Sysmac Studio Standard Edition DVD the first time you purchase the SECS/GEM Configurator.

The Sysmac Studio Standard Edition DVD includes the SECS/GEM Configurator. The license does not include the DVD.

|                                      | Specifications                                                                                                    | Specifications     |       |            |           |  |  |
|--------------------------------------|----------------------------------------------------------------------------------------------------|--------------------|-------|------------|-----------|--|--|
| Product Name                         |                                                                                                    | Number of licenses | Media | Model      | Standards |  |  |
| SECS/GEM<br>Configurator<br>Ver.1.□□ | The SECS/GEM Configurator is the software to make HSMS, SEC-SII and GEM settings for NJ501 SECS/GEM CPU Units.  The SECS/GEM Configurator runs on the following OS. Windows XP (Service Pack3 or higher, 32-bit edition), Windows Vista (32-bit edition), or Windows 7 (32-bit or 64-bit edition)  The software is included in the Sysmac Studio Standard Edition DVD. | 1 license          | ohi   | WS02-GCTL1 |           |  |  |

## **Operation Software CNC Operator**

Please purchase a DVD or download it from following URL.

http://www.ia.omron.com/cnc-operator/

One CNC Operator License (SYSMAC-RTNC0001L) is attached with the CPU Unit.

|                                               | Specifications                                                                                                    |                    |            |                  |           |
|-----------------------------------------------|----------------------------------------------------------------------------------------------------|--------------------|------------|------------------|-----------|
| Product Name                                  | https://link                                                                                                    | Number of licenses | Media      | Model            | Standards |
|                                               | The CNC Operator is the software that provides a operation interface for NC programming, debugging and maintenance of CNC machine.                                                                                                    | (Installer only)   | (Download) | SYSMAC-RTNC0000  |           |
| CNC Operator                                  | CNC Operator runs on the following OS. Windows 7 (32-bit/64-bit version)/Windows 8 (32-bit/64-bit version)/ Windows 8.1 (32-bit/64-bit version)/Windows 10 (32-bit/64-bit version)                                                     | <br>(Media only)   | DVD        | SYSMAC-RTNC0000D |           |
| CNC Operator<br>License                       | The one license key (hardware key, USB dongle). The CNC Operator needs license key.                                                                                                    | 1 license          |            | SYSMAC-RTNC0001L |           |
| CNC Operator Soft-<br>ware Development<br>Kit | The CNC Operator Software Development Kit provides a environment for customization of CNC Operator.  Supported execution environment: NET Framework (4.6.1) Development environment: Visual Studio 2013/2015 Development languages: C# |                    | DVD        | SYSMAC-RTNC0101D |           |

## Recommended EtherCAT and EtherNet/IP Communications Cables

Use a straight STP (shielded twisted-pair) cable of category 5 or higher with double shielding (aluminum tape and braiding) for EtherCAT. For EtherNet/IP, required specification for the communications cables varies depending on the baud rate.

For 100BASE-TX/10BASE-T, use a straight or cross STP (shielded twisted-pair) cable of category 5 or higher.

For 1000BASE-T, use a straight or cross STP cable of category 5e or higher with double shielding (aluminum tape and braiding).

#### **Cable with Connectors**

|                                                     | Item                                                           | Recommended<br>manufacturer | Cable length (m) | Model                |
|-----------------------------------------------------|----------------------------------------------------------------|-----------------------------|------------------|----------------------|
|                                                     | Cable with Connectors on Both Ends                             | OMRON                       | 0.3              | XS6W-6LSZH8SS30CM-Y  |
|                                                     | (RJ45/RJ45)<br>Standard RJ45 plug type *1                      |                             | 0.5              | XS6W-6LSZH8SS50CM-Y  |
| Wire Gauge and Number of Pairs: AWG26, 4-pair Cable | Cable color: Yellow *3                                         |                             | 1                | XS6W-6LSZH8SS100CM-Y |
| Cable Sheath material: LSZH *2                      |                                                                |                             | 2                | XS6W-6LSZH8SS200CM-Y |
|                                                     |                                                                |                             | 3                | XS6W-6LSZH8SS300CM-Y |
|                                                     |                                                                |                             | 5                | XS6W-6LSZH8SS500CM-Y |
|                                                     | Cable with Connectors on Both Ends                             | OMRON                       | 0.3              | XS5W-T421-AMD-K      |
|                                                     | (RJ45/RJ45)<br>Rugged RJ45 plug type *1                        |                             | 0.5              | XS5W-T421-BMD-K      |
|                                                     | Cable color: Light blue                                        |                             | 1                | XS5W-T421-CMD-K      |
|                                                     |                                                                |                             | 2                | XS5W-T421-DMD-K      |
|                                                     | <b>~</b> O                                                     |                             | 5                | XS5W-T421-GMD-K      |
|                                                     |                                                                |                             | 10               | XS5W-T421-JMD-K      |
|                                                     | Cable with Connectors on Both Ends (M12 Straight/M12 Straight) | OMRON                       | 0.5              | XS5W-T421-BM2-SS     |
|                                                     | Shield Strengthening Connector cable *4                        | 47.0                        | 1                | XS5W-T421-CM2-SS     |
|                                                     | M12/Smartclick Connectors                                      |                             | 2                | XS5W-T421-DM2-SS     |
| Wire Gauge and Number of Pairs: AWG22, 2-pair Cable | Cable color: Black                                             |                             | 3                | XS5W-T421-EM2-SS     |
| AWG22, 2-pail Cable                                 |                                                                |                             | 5                | XS5W-T421-GM2-SS     |
|                                                     |                                                                | *6C                         | <b>1</b> 0       | XS5W-T421-JM2-SS     |
|                                                     | Cable with Connectors on Both Ends (M12 Straight/RJ45)         | OMRON                       | 0.5              | XS5W-T421-BMC-SS     |
|                                                     | Shield Strengthening Connector cable *4                        | 00.0                        | 1                | XS5W-T421-CMC-SS     |
|                                                     | M12/Smartclick Connectors Rugged RJ45 plug type                | 000                         | 2                | XS5W-T421-DMC-SS     |
|                                                     | Cable color: Black                                             | 1                           | 3                | XS5W-T421-EMC-SS     |
|                                                     | 105                                                            |                             | 5                | XS5W-T421-GMC-SS     |
|                                                     | W. C.                                                          |                             | 10               | XS5W-T421-JMC-SS     |

 $<sup>^{\</sup>star}1$ . Cables with standard RJ45 plugs are available in the following lengths: 0.2 m, 0.3 m, 0.5 m, 1 m, 1.5 m, 2 m, 3 m, 5 m, 7.5 m, 10 m, 15 m, 20 m. Cables with rugged RJ45 plugs are available in the following lengths: 0.3 m, 0.5 m, 1 m, 2 m, 3 m, 5 m, 10 m, 15 m. For details, refer to the Industrial Ethernet Connectors Catalog (Cat. No. G019).

#### Cables / Connectors

| Item                                                                         |                                                           |                         | Recommended manufacturer     | Model                       |
|------------------------------------------------------------------------------|-----------------------------------------------------------|-------------------------|------------------------------|-----------------------------|
| Products for EtherCAT or                                                     |                                                           |                         | Hitachi Cable, Ltd.          | NETSTAR-C5E SAB 0.5 × 4P *1 |
| therNet/IP Wire Gauge and Number of 000BASE-T*2/100BASE-Pairs: AWG24. 4-pair | Cables                                                    | Kuramo Electric Co.     | KETH-SB *1                   |                             |
| TX)                                                                          | 100BASE- Pairs: AWG24, 4-pair Cable                       |                         | SWCC Showa Cable Systems Co. | FAE-5004 *1                 |
| Cable                                                                        |                                                           | RJ45 Connectors         | Panduit Corporation          | MPS588-C *1                 |
| Products for EtherCAT or                                                     |                                                           | Cables                  | Kuramo Electric Co.          | KETH-PSB-OMR *3             |
| EtherNet/IP                                                                  |                                                           |                         | JMACS Japan Co., Ltd.        | PNET/B *3                   |
| (100BASE-TX/10BASE-T)                                                        | Wire Gauge and Number of<br>Pairs: AWG22, 2-pair<br>Cable | RJ45 Assembly Connector | OMRON                        | XS6G-T421-1 *3              |

<sup>\*1.</sup> We recommend you to use the above Cable and RJ45 Connector together.

## **Memory Card**

| Item        | Specification          | Model      |
|-------------|------------------------|------------|
| Memory Card | SD Memory Card, 2 GB   | HMC-SD291* |
|             | SDHC Memory Card, 4 GB | HMC-SD491  |

<sup>\*</sup> HMC-SD291 cannot be used for the NJ501- | | hardware revision A/unit version 1.15 or later.

<sup>\*2.</sup> The lineup features Low Smoke Zero Halogen cables for in-cabinet use and PUR cables for out-of-cabinet use. Although the LSZH cable is single shielded, its communications and noise characteristics meet the standards.

<sup>\*3.</sup> Cable colors are available in yellow, green, and blue.
\*4. For details, contact your OMRON representative.

<sup>\*2.</sup> The products can be used only with the NX701.

<sup>\*3.</sup> We recommend you to use the above Cable and RJ45 Assembly Connector together.

## **Accessories**

The following accessories come with the CPU Unit.

| Item                             | Specification                                                |                                                                |  |  |  |  |
|----------------------------------|--------------------------------------------------------------|----------------------------------------------------------------|--|--|--|--|
| item                             | NX-series                                                    | NJ-series                                                      |  |  |  |  |
| Battery                          | CJ1W-BAT01                                                   |                                                                |  |  |  |  |
| End Cover                        | NX-END01 (must be attached to the right end of the CPU Rack) | CJ1W-TER01 (must be attached to the right end of the CPU Rack) |  |  |  |  |
| End Plate                        |                                                              | PFP-M (2 required)                                             |  |  |  |  |
| Fan Unit                         | NX-FAN01                                                     |                                                                |  |  |  |  |
| SD Memory Card<br>(Flash Memory) |                                                              | HMC-SD291*                                                     |  |  |  |  |

## **General Specifications**

|                             | Item                                | NX701                                                                                            | NJ501-□□□                                              | NJ301-□□□                         | NJ101-   |  |  |  |  |  |
|-----------------------------|-------------------------------------|--------------------------------------------------------------------------------------------------|--------------------------------------------------------|-----------------------------------|----------|--|--|--|--|--|
| Enclosure                   |                                     | Mounted in a panel                                                                               |                                                        |                                   |          |  |  |  |  |  |
| Grounding Me                | ethod                               | Ground to less than 100 $\Omega$                                                                 |                                                        |                                   |          |  |  |  |  |  |
| Dimensions<br>(height×depth | n×width)                            | 100 mm × 100 mm × 132 mm                                                                         | 90 mm × 90 mm × 90 mm                                  |                                   |          |  |  |  |  |  |
| Weight                      |                                     | 880 g (including the End Cover)                                                                  | 550 g (including the End Cover                         | )                                 |          |  |  |  |  |  |
| Current Cons                | umption                             |                                                                                                  | 5 VDC, 1.90 A (including SD Memory Card and End Cover) |                                   |          |  |  |  |  |  |
| Power consur                | mption                              | 40 W (including SD Memory Card and End Cover)                                                    |                                                        |                                   |          |  |  |  |  |  |
|                             | Ambient<br>Operating<br>Temperature | 0 to 55°C                                                                                        | om                                                     |                                   |          |  |  |  |  |  |
|                             | Ambient<br>Operating<br>Humidity    | 10% to 95%<br>(with no condensation)                                                             | 10% to 90% (with no condensation)                      |                                   |          |  |  |  |  |  |
|                             | Atmosphere                          | Must be free from corrosive gases.                                                               |                                                        |                                   |          |  |  |  |  |  |
|                             | Ambient<br>Storage<br>Temperature   | -25 to 70°C (excluding battery and fan unit)                                                     | -20 to 75°C (excluding battery)                        | 0                                 |          |  |  |  |  |  |
| Operation                   | Altitude                            | 2,000 m or less                                                                                  |                                                        |                                   |          |  |  |  |  |  |
| Environment                 | Pollution Degree                    | 2 or less: Conforms to JIS B35                                                                   | 02 and IEC 61131-2.                                    |                                   |          |  |  |  |  |  |
|                             | Noise Immunity                      | 2 kV on power supply line (Cor                                                                   | forms to IEC 61000-4-4.)                               |                                   |          |  |  |  |  |  |
|                             | Overvoltage<br>Category             | Category II: Conforms to JIS B                                                                   | 3502 and IEC 61131-2.                                  |                                   |          |  |  |  |  |  |
|                             | EMC Immunity<br>Level               | Zone B                                                                                           |                                                        |                                   |          |  |  |  |  |  |
|                             | Vibration<br>Resistance             | Conforms to IEC 60068-2-6.<br>5 to 8.4 Hz with 3.5-mm amplit<br>Acceleration of 9.8 m/s² for 100 |                                                        | ) sweeps of 10 min each = 100 min | n total) |  |  |  |  |  |
|                             | Shock<br>Resistance                 | Conforms to IEC 60068-2-27.<br>147 m/s², 3 times in X, Y, and Z                                  | Z directions (100 m/s² for Relay C                     | Output Units)                     |          |  |  |  |  |  |
| Battery                     | Life                                | 2.5 years (at 25°C, Power ON time rate 0% (power OFF))                                           | 5 years at 25°C                                        |                                   |          |  |  |  |  |  |
| ·                           | Model                               | CJ1W-BAT01                                                                                       |                                                        |                                   |          |  |  |  |  |  |
| Applicable Sta              | andards                             | Conforms to cULus, NK *1,<br>EU Directives, RCM and<br>KC Registration.                          | ,                                                      |                                   |          |  |  |  |  |  |

<sup>\*1.</sup> Supported only by the CPU Units manufactured in December 2016 or later.
\*2. Not supported by the NJ501-5300.
\*3. Supported only by the CPU Units with unit version 1.01 or later.

<sup>\*</sup> NJ501-\( \subseteq 20 \) or NJ101-\( \subseteq 20 \) or NJ501-1340 only.

HMC-SD491 is provided with NJ501-\( \subseteq 20 \) and NJ501-1340 hardware revision A/unit version 1.15 or later.

# **Performance Specifications**

|                       |                                     |                                             |                    | NX7                     | 701-                        |                                                                                                 | NJ501-           |                                 | NJ                                                                                                    | J301-         | NJ101                                |             |
|-----------------------|-------------------------------------|---------------------------------------------|--------------------|-------------------------|-----------------------------|-------------------------------------------------------------------------------------------------|------------------|---------------------------------|----------------------------------------------------------------------------------------------------|---------------|--------------------------------------|-------------|
|                       | Item                                |                                             |                    | 1700                    | 1600                        | □5□0                                                                                            | □4□0             | □3□0                            | 1200                                                                                                    | 1100          | 1□□0                                 | 9□□0        |
| Processing            | Instruction                         | LD instructi                                | on                 | 0.37ns or n             | nore                        | 1.1ns (1.7                                                                                      | ns or less)      |                                 | 2.0ns (3.0                                                                                                  | ns or less)   | 3.3ns (5.0r                          | ns or less) |
| Time                  | Execution Times                     | Math Instruction (for Long Re               |                    | 3.2ns ns or             | more                        | 24ns or more *1                                                                                 |                  | 42 ns or more                   |                                                                                                    | 70 ns or more |                                      |             |
|                       |                                     | Size                                        |                    | 80 MB<br>(1600 KS)      |                             |                                                                                                 | 5 MB<br>(100 KS) |                                 | 3 MB<br>(60 KS)                                                                                             |               |                                      |             |
|                       | _                                   |                                             | POU definition     | 6,000                   |                             | 3,000                                                                                           |                  |                                 | 750                                                                                                    |               | 450                                  |             |
| Program capacity *2   | Number                              | POU<br>instance                             | 48,000             |                         | lower : 6,0<br>Using Sys    | Using Sysmac Studio Ver. 1.05 or lower: 6,000<br>Using Sysmac Studio Ver. 1.06 or higher: 9,000 |                  | Ver. 1.04<br>1,500<br>Using Sys | smac Studio<br>or lower :<br>smac Studio<br>or higher :                                                     | 1,800         |                                      |             |
|                       |                                     | No Retain                                   | Size               | 256 MB                  |                             | 4 MB                                                                                            |                  |                                 | 2 MB                                                                                                    |               |                                      |             |
|                       |                                     | Attribute *3                                |                    | 360,000                 |                             | 90,000                                                                                          |                  |                                 | 22,500                                                                                                    |               |                                      |             |
|                       |                                     |                                             | Size               | 4 MB                    |                             | 2 MB 0                                                                                          |                  | 0.5 MB                          |                                                                                                    |               |                                      |             |
|                       | Variables<br>capacity               | Retain<br>Attribute<br>*4                   | Number             | 40,000                  |                             | 10,000                                                                                          |                  |                                 | Using Sysmac Studio<br>Ver. 1.04 or lower:<br>2,500<br>Using Sysmac Studio<br>Ver. 1.05 or higher:<br>5,000 |               | 5,000                                |             |
|                       | Data type                           | Number                                      |                    | 8,000                   |                             | 2,000                                                                                           |                  |                                 | 1,000                                                                                                    |               |                                      |             |
|                       | Memory for                          | CIO Area                                    |                    |                         | -                           | 6,144 word                                                                                      | ds (CIO 0 to     | CIO 6143)                       |                                                                                                    |               |                                      |             |
|                       | CJ-Series Units                     | Work Area                                   |                    |                         |                             | 512 words (W0 to W511)                                                                          |                  |                                 |                                                                                                    |               |                                      |             |
|                       | (Can be                             | Holding Are                                 | a                  |                         |                             | 1,536 words (H0 to H1535)                                                                       |                  |                                 |                                                                                                    |               |                                      |             |
|                       | Specified with AT<br>Specifications | DM Area                                     |                    |                         | 32,768 words (D0 to D32767) |                                                                                                 |                  |                                 |                                                                                                    |               |                                      |             |
|                       | for Variables.)                     | EM Area                                     |                    |                         |                             | 32,768 words × 25 banks<br>(E0_00000 to E18_32767) *5                                           |                  | 32,768 wd<br>E3_32767           | ords × 4 ban<br>7) *5                                                                                       | ks (E0_0000   | 00 to                                |             |
|                       | Maximum                             | Maximum nu<br>NX unit per C<br>Expansion Ra | PU Rack or         |                         |                             | 10 Units                                                                                        | 0.6              |                                 |                                                                                                    |               |                                      |             |
|                       | Number of Connectable               | Maximum n<br>CJ unit on t                   |                    | IN                      | PAC                         | 40 Units                                                                                        |                  |                                 |                                                                                                    |               |                                      |             |
|                       | Units                               | Maximum n<br>NX unit on t                   |                    | 4,096<br>(on NX ser     | ies EtherC                  | AT slave terr                                                                                   | minal)           |                                 |                                                                                                    |               | 400<br>(on NX serie<br>slave termina |             |
| Unit<br>Configuration | Maximum numb                        | er of Expans                                | ion Racks          | 0                       |                             | 3 max.                                                                                          |                  |                                 |                                                                                                    |               |                                      |             |
| Comiguration          | I/O Capacity                        | Maximum num<br>Points on CJ-                |                    | $\overline{Z}_{\infty}$ |                             | 2,560 poin                                                                                      | its max.         |                                 |                                                                                                    |               |                                      |             |
|                       | Power Supply                        | Model                                       |                    | NX-PA900<br>NX-PD700    |                             | NJ-P□300                                                                                        | )1               |                                 |                                                                                                    |               |                                      |             |
|                       | Rack and Expansion                  | it for CPU AC Power OFF Sun                 | AC Power<br>Supply | 30 to 45 m              | s                           | 30 to 45 m                                                                                      | ns               |                                 |                                                                                                    |               |                                      |             |
|                       | _ • .                               | Time                                        | DC Power<br>Supply | 5 to 20ms               |                             | 22 to 25 m                                                                                      | ıs               |                                 |                                                                                                    |               |                                      |             |

<sup>\*1.</sup> When the hardware revision for the Unit is A.
\*2. This is the capacity for the execution objects and variable tables (including variable names).
\*3. Words for CJ-series Units in the Holding, DM, and EM Areas are not included.
\*4. Words for CJ-series Units in the CIO and Work Areas are not included.

<sup>\*5.</sup> When the Spool function of the NJ501-1 20 is enabled, the DB Connection Service uses E9\_0 to E18\_32767 (NJ501-1 20). When the Spool function of the NJ101- 20 is enabled, the DB Connection Service uses E1\_0 to E3\_32767 (NJ101- 20).

|                        |                         |                                                                 |                                                              | NX                                                                      | (701-                                                                                                    |               | NJ501-         |                         | NJ                   | 301-          | NJ <sup>-</sup> | 101  |  |
|------------------------|-------------------------|-----------------------------------------------------------------|--------------------------------------------------------------|-------------------------------------------------------------------------|----------------------------------------------------------------------------------------------------|---------------|----------------|-------------------------|----------------------|---------------|-----------------|------|--|
|                        | Item                    |                                                                 |                                                              | 1700                                                                    | 1600                                                                                                    | □5□0          | □4□0           | □3□0                    | 1200                 | 1100          | 1□□0            | 9□□0 |  |
|                        |                         | Maximum<br>Controlled                                           | Number of<br>d Axes                                          | The numb                                                                | number of a<br>per of control<br>ion control a                                                                                                    | led axes =    |                | of motion co            | T                    | -             |                 |      |  |
|                        |                         |                                                                 | tion control                                                 |                                                                         | 128 axes<br>number of r                                                                                                    | notion contr  | ol axes which  | 16 axes<br>ch can be de | 15 axes *6<br>fined. | 15 axes *6    | 6 axes          |      |  |
|                        |                         | axe                                                             | s                                                            | 256 axes                                                                |                                                                                                    | 64 axes       | 32 axes        | 16 axes                 | 15 axes              | 15 axes       | 6 axes          |      |  |
|                        |                         | -                                                               | Maximum number of used real axes                             |                                                                         | number of uber of used r                                                                                                    | eal axes inc  | cludes follow  | 1                       |                      |               |                 |      |  |
|                        | Number of<br>Controlled |                                                                 |                                                              |                                                                         | 256 axes   128 axes   64 axes   32 axes   16 axes   8 axes   4 axes   2 axe   4 axes   2 axe   4 axes   2 axe   4 axes   5 axes   64 axes   64 axe |               |                |                         |                      |               |                 |      |  |
|                        | Axes                    | cor                                                             | ed motion<br>itrol servo                                     | The numb                                                                | number of s<br>per of used n<br>is set to serv                                                                                                    | notion contr  | ol servo axe   | s = The num             | nber of motion       |               | xes whose       |      |  |
|                        |                         | axe                                                             | axes                                                         |                                                                         | 128 axes                                                                                                    | 64 axes       | 32 axes        | 16 axes                 | 8 axes               | 4 axes        | 2 axes          |      |  |
| Motion                 |                         | axes for li                                                     | Maximum number of axes for linear interpolation axis control |                                                                         | r axes group                                                                                                    | )             |                |                         |                      |               |                 |      |  |
| Control                |                         |                                                                 | f axes for<br>iterpolation<br>ol                             | 2 axes pe                                                               | 2 axes per axes group                                                                                                    |               |                |                         |                      |               |                 |      |  |
|                        | Maximum Num             | Maximum Number of Axes Groups                                   |                                                              |                                                                         | 64 groups 32 groups                                                                                                    |               |                |                         |                      |               |                 |      |  |
|                        | Motion Control Period   |                                                                 |                                                              | The same<br>EtherCAT                                                    | control peri                                                                                                    | od as that is | s used for the | e process da            | ata commur           | nications cyc | cle for         |      |  |
|                        | Cams C P                | Number of<br>Cam Data<br>Points                                 | lable                                                        | 65,535 pc                                                               | oints                                                                                                    |               | ~              | con                     |                      |               |                 |      |  |
|                        |                         |                                                                 | Maximum<br>Points for<br>All Cam<br>Tables                   | 1,048,560                                                               | ) points                                                                                                    | 1,048,560     | ) points       | 36                      | 262,140 p            | oints         |                 |      |  |
|                        |                         | Maximum<br>Cam Table                                            | Number of es                                                 | 640 tables                                                              | s                                                                                                    | 640 tables    | 30.°           |                         | 160 tables           | 3             |                 |      |  |
|                        | Position Units          |                                                                 |                                                              | Pulses, m                                                               | nillimeters, m                                                                                                    | icrometers,   | nanometers     | , degrees or            | rinches              |               |                 |      |  |
|                        | Override Facto          |                                                                 |                                                              |                                                                         | 0.01% to 50                                                                                                    | _             |                |                         |                      |               |                 |      |  |
|                        | Supported Serv          |                                                                 | CXO                                                          |                                                                         | Studio conne                                                                                                    |               |                |                         |                      |               |                 |      |  |
| Peripheral<br>USB Port | Physical Layer          |                                                                 | VICE                                                         | USB 2.0-0                                                               | compliant B-                                                                                                    | type connec   | ctor           |                         |                      |               |                 |      |  |
| 0051011                | Transmission I and Node | Distance bet                                                    | ween Hub                                                     | 5 m max.                                                                |                                                                                                    | T             |                |                         |                      |               |                 |      |  |
|                        | Number of port          | t                                                               |                                                              | 2                                                                       |                                                                                                    | 1             |                |                         |                      |               |                 |      |  |
|                        | Physical Layer          |                                                                 |                                                              | 10BASE-<br>100BASE<br>1000BAS                                           | -TX /                                                                                                    | 10Base-T      | or 100Base     | -TX                     |                      |               |                 |      |  |
|                        | Frame length            |                                                                 |                                                              | 1514 max                                                                | <b>(</b> .                                                                                                    | ·             |                |                         | ·                    | -             | ·               | -    |  |
| Built-in               | Media Access I          | Method                                                          |                                                              | CSMA/CE                                                                 | )                                                                                                    |               |                |                         |                      |               |                 |      |  |
| EtherNet/IP            | Modulation              |                                                                 |                                                              | Basebano                                                                | d                                                                                                    |               |                |                         |                      |               |                 |      |  |
| Port                   | Topology                |                                                                 |                                                              | Star                                                                    |                                                                                                    | 1             |                |                         |                      |               |                 |      |  |
|                        | Baud Rate               |                                                                 |                                                              | 1Gbps (1000BASE-T) 100 Mbps (100Base-TX)                                |                                                                                                    |               |                |                         |                      |               |                 |      |  |
|                        | Transmission I          | Media                                                           |                                                              | STP (shielded, twisted-pair) cable of Ethernet category 5, 5e or higher |                                                                                                    |               |                |                         |                      |               |                 |      |  |
|                        | between Ethern          | aximum Transmission Distance<br>etween Ethernet Switch and Node |                                                              | 100m                                                                    |                                                                                                    |               |                |                         |                      |               |                 |      |  |
|                        | Maximum Numb            | Maximum Number of Cascade Connections                           |                                                              |                                                                         | There are no restrictions if Ethernet switch is used.                                                                                                    |               |                |                         |                      |               |                 |      |  |

<sup>\*6</sup> This number of axes is achieved in a combination of a CPU Unit with unit version 1.06 or later and Sysmac Studio version 1.07 or higher. In other combinations, the maximum number of controlled axes is 8 axes (NJ301-1200) or 4 axes (NJ301-1100).

|                     |                                       |                                                                 |                                                             | NX                                                  | 701-                                                                     |                                                                                                    | NJ501-         |              | NJ:         | 301-       | NJ   | 101  |
|---------------------|---------------------------------------|-----------------------------------------------------------------|-------------------------------------------------------------|-----------------------------------------------------|--------------------------------------------------------------------------|----------------------------------------------------------------------------------------------------|----------------|--------------|-------------|------------|------|------|
|                     | Item                                  |                                                                 |                                                             | 1700                                                | 1600                                                                     | □5□0                                                                                                    | □4□0           | □3□0         | 1200        | 1100       | 1□□0 | 90   |
|                     |                                       | Maximum Nu<br>Connections                                       | mber of                                                     | 256 / port<br>total 512                             |                                                                          | 32                                                                                                    |                | •            |             |            |      |      |
|                     |                                       | Packet interv                                                   | al *7                                                       | 0.5 to 10,0<br>0.5-ms inc<br>Can be seconnection    | rements<br>t for each                                                    | 1 to 10,000 ms in 1.0-ms increments *8<br>Can be set for each connection. (Data will be refreshed at the set interval, regardless of the number of nodes.) |                |              |             |            |      | val, |
|                     |                                       | Permissible<br>Communicatio                                     | ns Band                                                     |                                                     | 40,000 pps *9 including heartbeat 3,000 pps *9 *10 (including heartbeat) |                                                                                                    |                |              |             |            |      |      |
|                     |                                       | Maximum Nu<br>Tag Sets                                          | mber of                                                     | 256 / port<br>total 512                             |                                                                          | 32                                                                                                    |                |              |             |            |      |      |
|                     |                                       | Tag types                                                       |                                                             | Network va                                          | ariables                                                                 | Network va                                                                                                    | ariables, CIC  | D, Work, Hol | ding, DM, a | nd EM Area | s    |      |
|                     | CIP service: Tag                      | Number of ta<br>connection (i<br>tag set)                       |                                                             | 8 (7 tags if                                        | Controller s                                                             | status is incl                                                                                                    | uded in the    | tag set.)    |             |            |      |      |
|                     | Data Links (Cyclic<br>Communications) | Maximum Link Data<br>Size per Node (total<br>size for all tags) |                                                             | 256 / port<br>total 512                             |                                                                          | 256                                                                                                    |                |              |             |            |      |      |
|                     |                                       | Maximum number of tag                                           |                                                             | 369,664 by<br>(Total in 2<br>739,328 by             | ports                                                                    | 19,200 bytes                                                                                                    |                |              |             |            |      |      |
| Built-in            |                                       | Maximum Dar<br>per Connection                                   |                                                             | 1,444 byte                                          | ı                                                                        | 600 bytes                                                                                                    |                |              |             |            |      |      |
| EtherNet/IP<br>Port |                                       | Maximum Nu<br>Registrable T                                     |                                                             | 256 / port<br>total 512<br>(1 connectio             | n = 1 tag set)                                                           | 32 (1 conn                                                                                                    | nection = 1 ta | ag set)      |             |            |      |      |
|                     |                                       | Maximum Tag Set<br>Size                                         |                                                             | 1,444 byte<br>(Two bytes<br>Controller sincluded in | are used if tatus is                                                     | (Two bytes are used if Controller status is included in the tag set.)                                                                                      |                |              |             |            |      |      |
|                     |                                       | Multi-cast Packe                                                | t Filter *11                                                | Supported                                           | •                                                                        |                                                                                                    |                |              |             |            |      |      |
|                     |                                       | Class 3 (num connections)                                       |                                                             | 128 / port to<br>(clients plu                       |                                                                          | 32 (clients                                                                                                    | plus server    | 30           |             |            |      |      |
|                     | Cip Message<br>Service:<br>Explicit   | p Message rivice: UCMM (non-                                    | Number of<br>Clients that<br>Can Com-<br>nunicate at        | 32 / port<br>total 64                               | 06/6                                                                     | 32                                                                                                    | 0.6            |              |             |            |      |      |
|                     | Messages                              |                                                                 | Number of<br>Servers<br>that Can<br>Communi-<br>cate at One | 32 / port<br>total 64                               | TIIA                                                                     | 32                                                                                                    |                |              |             |            |      |      |
| *7 Data ia u        | Maximum numbe                         |                                                                 |                                                             | 30                                                  |                                                                          | 30 *12                                                                                                    | fl             |              |             |            | 30   |      |

multicast packets is performed.

\*12.The Maximum number of TCP socket service of the CPU Unit version 1.02 or earlier is 16.

Note: For robot control by NJ501-4□□0, use the G5 series/1S series AC Servo Drive with built-in EtherCAT communications, absolute encoder, and brake.

<sup>\*7.</sup> Data is updated on the line in the specified interval regardless of the number of nodes.
\*8. The Packet interval of the CPU Unit version 1.02 or earlier is 10 to 10,000 ms in 1.0-ms increments.
\*9. Means packets per second, i.e., the number of communications packets that can be sent or received in one second.
\*10.The Permissible Communications Band of the CPU Unit version 1.02 or earlier is 1,000 pps.
\*11.An IGMP client is mounted for the EtherNet/IP port. If an ethernet switch that supports IGMP snooping is used, filtering of unnecessary

|                      |                                             | NX701-                                                                                                    |                  | NJ501-      |                | NJ           | 301-         | NJ <sup>.</sup> | 101        |  |
|----------------------|---------------------------------------------|----------------------------------------------------------------------------------------------------|------------------|-------------|----------------|--------------|--------------|-----------------|------------|--|
|                      | Item                                        | 1700 1600                                                                                                    | □5□0             | □4□0        | □3□0           | 1200         | 1100         | 10              | 9□□0       |  |
|                      | Communications Standard                     | IEC 61158 Type12                                                                                                    |                  |             |                |              | •            | •               | •          |  |
|                      | EtherCAT Master Specifications              | Class B (Feature Pacl                                                                                                    | k Motion Cont    | ol complia  | nt)            |              |              |                 |            |  |
|                      | Physical Layer                              | 100BASE-TX                                                                                                    |                  |             |                |              |              |                 |            |  |
|                      | Modulation                                  | Baseband                                                                                                    |                  |             |                |              |              |                 |            |  |
|                      | Baud Rate                                   | 100 Mbps (100Base-TX)                                                                                                    |                  |             |                |              |              |                 |            |  |
|                      | Duplex mode                                 | Auto                                                                                                    |                  |             |                |              |              |                 |            |  |
|                      | Topology                                    | Line, daisy chain, and                                                                                                    | l branching      |             |                |              |              |                 |            |  |
|                      | Transmission Media                          | Twisted-pair cable of ca                                                                                                    | ategory 5 or hig | her (doubl  | e-shielded str | raight cable | with aluminu | ım tape and b   | oraiding)  |  |
|                      | Maximum Transmission Distance between Nodes | 100m                                                                                                    |                  |             |                |              |              |                 |            |  |
|                      | Maximum Number of Slaves                    | 512                                                                                                    | 192              |             |                |              |              | 64              |            |  |
|                      | Range of node address                       | 1-512                                                                                                    | 1-192            |             |                |              |              |                 |            |  |
| Built-in<br>EtherCAT | Maximum Process Data Size                   | Inputs: 11,472 bytes Outputs: 11,472 bytes (However, the maximum number of process data frames is 8.)  Inputs: 5,736 bytes Outputs: 5,736 bytes (However, the maximum number of process data frames is 4.) |                  |             |                |              |              |                 |            |  |
|                      | Maximum Process Data Size per Slave         | Inputs: 1,434 bytes Outputs: 1,434 bytes                                                                                                    |                  |             |                |              |              |                 |            |  |
|                      | Communications Cycle                        | <ul> <li>Primary periodic task: 125 μs, 250 μs to 8 ms (in 250-μs increments)</li> <li>Priority-5 periodic task: 125 μs, 250 μs to 100 ms (in 250-μs increments)</li> </ul>                                | 500/1,000/2      | ,000/4,000  | ) μs *13       | 7            |              | 1,000/2,00      | 0/4,000 μs |  |
|                      | Sync Jitter                                 | 1 μs max.                                                                                                    |                  |             |                |              |              |                 |            |  |
| Internal Clo         | ock                                         | At ambient temperatu<br>At ambient temperatu<br>At ambient temperatu                                                                                                    | re of 25°C: -1.  | 5 to +1.5 r | nin error per  | month        |              |                 |            |  |

<sup>\*13.</sup>The Maximum Communications Cycle of the NJ301 CPU Unit version 1.02 or earlier is 1,000/2,000/4,000 μs. The EtherCAT communications cycle of NJ501-4 0 for robot control is 1 ms or more.

# Performance Specifications Supported by the NJ-series NC Integrated Controller

|           |                             | Item                                                                   |                                    | NJ501-                                   |  |  |
|-----------|-----------------------------|------------------------------------------------------------------------|------------------------------------|------------------------------------------|--|--|
|           |                             | iteiii                                                                 |                                    | 5300                                     |  |  |
|           | Task Period                 | Primary periodic cycle                                                 |                                    | 500/1,000/2,000/4,000 μs                 |  |  |
|           | Task Period                 | CNC Planner Service per                                                | riod                               | 500 μs to 16 ms                          |  |  |
|           | Number of CNC motors        | Maximum number of CN                                                   | C motors *1                        | 16                                       |  |  |
|           |                             | Maximum number of CN                                                   | C coordinate systems               | 4                                        |  |  |
|           | CNC<br>Coordinate<br>system | Maximum number of CNO cluded in a CNC coordin (excluding spindle axes) |                                    | 8                                        |  |  |
| Numerical |                             | Number of spindle axes to nate system                                  | that are included in a CNC coordi- | 1                                        |  |  |
| Control   | Number of simu              | Iltaneous interpolation axe                                            | es                                 | 4                                        |  |  |
|           |                             | Program buffer size *2                                                 |                                    | 16 MB                                    |  |  |
|           | NC Program                  | Maximum number of                                                      | Upper limit of main registrations  | 512                                      |  |  |
|           |                             | programs                                                               | Upper limit of sub registratioins  | 512                                      |  |  |
|           |                             | P variable                                                             |                                    | Double-precision floating point 65536 *3 |  |  |
|           | NC program<br>variables     | Q variable                                                             |                                    | Double-precision floating point 8192 *3  |  |  |
|           |                             | L variable                                                             |                                    | Double-precision floating point 256      |  |  |
|           | CNC motor                   | Maximum number of CN                                                   | C motor compensation tables        | 32                                       |  |  |
|           | compensation table          | Maximum size of all com                                                | pensation tables                   | 1 MB                                     |  |  |

<sup>\*1.</sup> The number of controlled axes of the MC Control Function Module is included.

<sup>\*2.</sup> The number of programs and their capacities that can be loaded into the CPU Unit at the same time.

The program capacity is the maximum size available. As fragmentation will occur, the size that is actually available will be smaller than the maximum size.

<sup>\*3.</sup> Some parts of the area are reserved by the system.

# **Function Specifications**

|          |                           | Item                         | _                                           | NX701-□□□□                                                                                                    | NJ501-□□□□                                       | NJ301-□□□□                                                                 | NJ101-□□□□          |  |  |
|----------|---------------------------|------------------------------|---------------------------------------------|----------------------------------------------------------------------------------------------------|--------------------------------------------------|----------------------------------------------------------------------------|---------------------|--|--|
|          | Function                  |                              |                                             |                                                                                                    | e user program are ex<br>execution conditions an |                                                                            | called tasks. Tasks |  |  |
|          |                           | Periodically                 | Maximum Number of<br>Primary Periodic Tasks | 1                                                                                                    |                                                  |                                                                            |                     |  |  |
|          |                           | Executed<br>Tasks            | Maximum Number of<br>Periodic Tasks         | 4                                                                                                    | 3                                                |                                                                            |                     |  |  |
| Tasks    |                           | Conditional-                 | Maximum number of event tasks               | 32                                                                                                    |                                                  |                                                                            |                     |  |  |
|          |                           | tasks *1                     | Execution conditions                        | When Activate Event Task instruction is executed or when condition expression for variable is met.               |                                                  |                                                                            |                     |  |  |
|          | Setup                     | System Servi                 | ce Monitoring Settings                      |                                                                                                    | program execution tir                            | al and the percentage<br>me are monitored for the<br>executed by the CPU L | ne system services  |  |  |
|          | DOLL (                    | Programs                     |                                             | POUs that are assigned to tasks.                                                                                 |                                                  |                                                                            |                     |  |  |
|          | POU (program organization | Function Bloc                | cks                                         | POUs that are used                                                                                               | to create objects with s                         | specific conditions.                                                       |                     |  |  |
|          | units)                    | Functions                    |                                             | POUs that are used to create an object that determine unique outputs for the inputs such as for data processing. |                                                  |                                                                            |                     |  |  |
|          | Programming<br>Languages  | Types                        |                                             | Ladder diagrams *2 and structured text (ST)                                                                      |                                                  |                                                                            |                     |  |  |
|          | Namespaces *3             |                              |                                             | A concept that is use                                                                                            | ed to group identifiers for                      | or POU definitions.                                                        |                     |  |  |
|          | Variables                 | External Access of Variables | Network Variables                           | The function which a                                                                                             | or other Controllers                             |                                                                            |                     |  |  |
|          |                           |                              | Boolean                                     | BOOL                                                                                                    |                                                  |                                                                            |                     |  |  |
|          |                           |                              | Bit Strings                                 | BYTE, WORD, DWO                                                                                                  | RD, LWORD                                        |                                                                            |                     |  |  |
|          |                           |                              | Integers                                    | INT, SINT, DINT,LINT                                                                                             | T, UINT, USINT, UDINT                            | , ULINT                                                                    |                     |  |  |
|          |                           |                              | Real Numbers                                | REAL, LREAL                                                                                                    | . N                                              |                                                                            |                     |  |  |
|          |                           | Data Types                   | Durations                                   | TIME                                                                                                    | 20                                               |                                                                            |                     |  |  |
|          |                           |                              | Dates                                       | DATE                                                                                                    | (5)                                              |                                                                            |                     |  |  |
|          |                           |                              | Times of Day                                | TIME_OF_DAY                                                                                                    | (0)                                              |                                                                            |                     |  |  |
|          |                           |                              | Date and Time                               | DATE_AND_TIME                                                                                                    | J                                                |                                                                            |                     |  |  |
|          |                           |                              | Text Strings                                | STRING                                                                                                    |                                                  |                                                                            |                     |  |  |
|          |                           | Derivative Da                |                                             | Structures, unions, e                                                                                            |                                                  |                                                                            |                     |  |  |
| Program- | Data Types                |                              | Function  Maximum Number of                 | A derivative data type                                                                                           | e that groups together                           | data with different vari                                                   | able types.         |  |  |
| ming     | Data Types                |                              | Members                                     | 2048                                                                                                    |                                                  |                                                                            |                     |  |  |
|          |                           | Structures                   | Nesting Maximum<br>Levels                   | 8                                                                                                    |                                                  |                                                                            |                     |  |  |
|          |                           |                              | Member Data Types                           | Basic data types, str                                                                                            | uctures, unions, enume                           | erations, array variable                                                   | S                   |  |  |
|          |                           |                              | Specifying Member<br>Offsets                | You can use member                                                                                               | r offsets to place struct                        | ture members at any n                                                      | nemory locations.*3 |  |  |
|          |                           |                              | Function                                    | A derivative data type                                                                                           | e that groups together                           | data with different vari                                                   | able types.         |  |  |
|          |                           | Unions                       | Maximum Number of<br>Members                | 4                                                                                                    |                                                  |                                                                            |                     |  |  |
|          |                           |                              | Member Data Types                           | BOOL, BYTE, WORL                                                                                                 | D, DWORD, LWORD                                  |                                                                            |                     |  |  |
|          |                           | Enumera-<br>tions            | Function                                    | A derivative data type values.                                                                                   | e that uses text strings                         | called enumerators to                                                      | express variable    |  |  |
|          |                           |                              | Function                                    |                                                                                                    | f elements with the sament from the first eler   |                                                                            |                     |  |  |
|          |                           | Array Speci-                 | Maximum Number of<br>Dimensions             | 3                                                                                                    |                                                  |                                                                            |                     |  |  |
|          | Data Type Attri-<br>butes | fications                    | Maximum Number of<br>Elements               | 65535                                                                                                    |                                                  |                                                                            |                     |  |  |
|          | Dutos                     |                              | Array Specifications for FB Instances       | Supported.                                                                                                    |                                                  |                                                                            |                     |  |  |
|          |                           | Range Specif                 | ications                                    | You can specify a rar that are in the specifi                                                                    | nge for a data type in ac<br>led range.          | dvance. The data type                                                      | can take only value |  |  |
|          |                           | Libraries                    | unit version 1 03 or later                  | User libraries                                                                                                   |                                                  |                                                                            |                     |  |  |

<sup>\*1.</sup> Supported only by the CPU Units with unit version 1.03 or later.
\*2. Inline ST is supported. (Inline ST is ST that is written as an element in a ladder diagram.)
\*3. Supported only by the CPU Units with unit version 1.01 or later.

|         |                   | Item                                     |                                                                                                    | NX701-□□□□                                                                                                    | NJ501-□□□□                                                                             | NJ301-□□□□               | NJ101-□□□□               |  |  |  |
|---------|-------------------|------------------------------------------|----------------------------------------------------------------------------------------------------|----------------------------------------------------------------------------------------------------|----------------------------------------------------------------------------------------|--------------------------|--------------------------|--|--|--|
|         | Control Modes     |                                          |                                                                                                    | position control, velo                                                                                                    | city control, torque con                                                               | trol                     | •                        |  |  |  |
|         | Axis Types        |                                          |                                                                                                    | Servo axes, virtual se                                                                                                    | ervo axes, encoder axe                                                                 | es, and virtual encode   | raxes                    |  |  |  |
|         | Positions that ca | n be managed                             |                                                                                                    | Command positions                                                                                                    | and actual positions                                                                   |                          |                          |  |  |  |
|         |                   |                                          | Absolute Positioning                                                                                                    | Positioning is perforn                                                                                                    | ned for a target positior                                                              | n that is specified with | an absolute value.       |  |  |  |
|         |                   | Single-axis                              | Relative Positioning                                                                                                    | Positioning is perforn position.                                                                                               | ned for a specified trave                                                              | el distance from the c   | ommand current           |  |  |  |
|         |                   | Position<br>Control                      | Interrupt Feeding                                                                                                    |                                                                                                    | ned for a specified trave<br>eceived from an externa                                   |                          | osition where an         |  |  |  |
|         |                   |                                          | Cyclic synchronous absolute positioning *1                                                                                      | The function which o control mode.                                                                                             | utputs command positi                                                                  | ons in every control p   | eriod in the position    |  |  |  |
|         |                   | Single-axis                              | Velocity Control                                                                                                    | Velocity control is performed in Position Control Mode.                                                                        |                                                                                        |                          |                          |  |  |  |
|         |                   | Velocity<br>Control                      | Cyclic Synchronous<br>Velocity Control                                                                                          | A velocity command is output each control period in Velocity Control Mode.                                                     |                                                                                        |                          |                          |  |  |  |
|         |                   | Single-axis<br>Torque Control            | Torque Control                                                                                                    | The torque of the mo                                                                                                    |                                                                                        |                          |                          |  |  |  |
|         |                   | •                                        | Starting Cam Operation                                                                                                    | A cam motion is perf                                                                                                    | ormed using the specif                                                                 | ied cam table.           |                          |  |  |  |
|         |                   |                                          | Ending Cam Operation                                                                                                    |                                                                                                    |                                                                                        |                          |                          |  |  |  |
|         |                   |                                          |                                                                                                    | A gear motion with the enecified gear ratio is performed between a master axis ar                                              |                                                                                        |                          |                          |  |  |  |
|         |                   | Single-axis                              | Starting Gear Operation                                                                                                    | slave axis.                                                                                                    |                                                                                        | <u>.</u>                 |                          |  |  |  |
|         |                   | Synchro-<br>nized Con-                   | Positioning Gear<br>Operation                                                                                                   | A gear motion with the specified gear ratio and sync position is performed between master axis and slave axis.                 |                                                                                        |                          |                          |  |  |  |
|         |                   | trol                                     | Ending Gear Operation                                                                                                    | The specified gear motion or positioning gear motion is ended.  Positioning is performed in sync with a specified master axis. |                                                                                        |                          |                          |  |  |  |
|         |                   |                                          | Synchronous Positioning                                                                                                    |                                                                                                    |                                                                                        |                          |                          |  |  |  |
|         |                   |                                          | Master Axis Phase Shift                                                                                                    |                                                                                                    |                                                                                        |                          |                          |  |  |  |
|         |                   |                                          | Combining Axes                                                                                                    | The command position as the command pos                                                                                        | ons of two axes are addition.                                                          | ded or subtracted and    | the result is output     |  |  |  |
|         |                   | Single-axis                              | Powering the Servo                                                                                                    | The Servo in the Ser                                                                                                    | vo Drive is turned ON t                                                                | to enable axis motion.   |                          |  |  |  |
| Motion  |                   | Manual<br>Operation                      | Jogging                                                                                                    | An axis is jogged at a                                                                                                    | a specified target veloc                                                               | ity.                     |                          |  |  |  |
| Control |                   |                                          | Resetting Axis Errors                                                                                                    | Axes errors are cleared.                                                                                                    |                                                                                        |                          |                          |  |  |  |
|         | Single-axis       |                                          | Homing                                                                                                    | A motor is operated a used to define home.                                                                                     | motor is operated and the limit signals, home proximity signal, an sed to define home. |                          |                          |  |  |  |
|         |                   |                                          | Homing with parameter *1 Specifying the parameter, a motor is operated and the signal, and home signal are used to define home. |                                                                                                    |                                                                                        |                          | s, home proximity        |  |  |  |
|         |                   |                                          | High-speed Homing                                                                                                    | Positioning is perforn                                                                                                    | ned for an absolute targ                                                               | get position of 0 to ret | urn to home.             |  |  |  |
|         |                   |                                          | Stopping                                                                                                    | An axis is decelerate                                                                                                    | d to a stop at the speci                                                               | ified rate.              |                          |  |  |  |
|         |                   |                                          | Immediately Stopping                                                                                                    | An axis is stopped im                                                                                                    | nmediately.                                                                            |                          |                          |  |  |  |
|         |                   |                                          | Setting Override Factors                                                                                                    | The target velocity of                                                                                                    | an axis can be change                                                                  | ed.                      |                          |  |  |  |
|         |                   |                                          | Changing the Current Position                                                                                                   | The command currer any position.                                                                                               | nt position or actual cur                                                              | rent position of an ax   | s can be changed to      |  |  |  |
|         |                   | Auxiliary                                | Enabling External<br>Latches                                                                                                    |                                                                                                    | ris is recorded when a t                                                               | trigger occurs.          |                          |  |  |  |
|         |                   | Functions<br>for Single-<br>axis Control | Disabling External<br>Latches                                                                                                   | The current latch is d                                                                                                    | lisabled.                                                                              |                          |                          |  |  |  |
|         |                   |                                          | Zone Monitoring                                                                                                    | You can monitor the within a specified ran                                                                                     | command position or a                                                                  | ctual position of an ax  | tis to see when it is    |  |  |  |
|         |                   |                                          | Enabling digital cam switches *4                                                                                                |                                                                                                    | output ON and OFF a                                                                    | ccording to the position | on of an axis.           |  |  |  |
|         |                   |                                          | Monitoring Axis Following Error                                                                                                 |                                                                                                    | ther the difference betweetied axes exceeds a th                                       |                          | ositions or actual       |  |  |  |
|         |                   |                                          | Resetting the Following Error                                                                                                   |                                                                                                    | e command current po                                                                   |                          | ent position is set to 0 |  |  |  |
|         |                   |                                          | Torque Limit                                                                                                    | · ·                                                                                                    | nction of the Servo Dri<br>set to control the outpu                                    |                          | disabled and the         |  |  |  |
|         |                   |                                          | Command position compensation *5                                                                                                |                                                                                                    | ompensate the position                                                                 |                          | ion.                     |  |  |  |
|         |                   | H                                        | Start velocity *6                                                                                                    | You can set the initia                                                                                                    | I velocity when axis mo                                                                | ntion starts             |                          |  |  |  |

<sup>\*1.</sup> Supported only by the CPU Units with unit version 1.03 or later.
\*4. Supported only by the CPU Units with unit version 1.06 or later.
\*5. Supported only by the CPU Units with unit version 1.10 or later.
\*6. Supported only by the CPU Units with unit version 1.05 or later.

|                   |                   | Item                          |                                                                                                    | NX701-□□□□                                                                                                    | NJ501-□□□□                                           | NJ301-□□□□               | NJ101-□□□□          |  |  |
|-------------------|-------------------|-------------------------------|----------------------------------------------------------------------------------------------------|----------------------------------------------------------------------------------------------------|------------------------------------------------------|--------------------------|---------------------|--|--|
|                   |                   |                               | Absolute Linear Interpolation                                                                                                    |                                                                                                    | s performed to a specif                              |                          |                     |  |  |
|                   |                   | Multi-axes                    | Relative Linear Interpolation                                                                                                    | Linear interpolation is                                                                                                    | s performed to a speci                               | fied relative position.  |                     |  |  |
|                   |                   | Coordinat-<br>ed Control      | Circular 2D Interpolation                                                                                                    | Circular interpolation                                                                                                    | is performed for two a                               | xes.                     |                     |  |  |
|                   |                   |                               | Axes Group Cyclic Syn-<br>chronous Absolute Po-<br>sitioning                                                                                                    | A positioning comma                                                                                                    | and is output each cont                              | rol period in Position ( | Control Mode.*3     |  |  |
|                   |                   |                               | Resetting Axes Group<br>Errors                                                                                                    | Axes group errors an                                                                                                    | nd axis errors are clear                             | ed.                      |                     |  |  |
|                   | Axes Groups       |                               | Enabling Axes Groups                                                                                                    | Motion of an axes gro                                                                                                    | oup is enabled.                                      |                          |                     |  |  |
|                   |                   |                               | Disabling Axes Groups                                                                                                    | Motion of an axes gro                                                                                                    | oup is disabled.                                     |                          |                     |  |  |
|                   |                   | Auxiliary<br>Functions        | Stopping Axes Groups                                                                                                    | All axes in interpolate                                                                                                    | ed motion are decelera                               | ted to a stop.           |                     |  |  |
|                   |                   | for Multi-<br>axes Coordi-    | Immediately Stopping Axes Groups                                                                                                    | All axes in interpolate                                                                                                    | interpolated motion are stopped immediately.         |                          |                     |  |  |
|                   |                   | nated Con-<br>trol            | Override Factors  The blended target velocity is changed during interpolate                                                                                             |                                                                                                    |                                                      |                          |                     |  |  |
|                   |                   |                               | Reading Axes Group Positions                                                                                                    | The command current positions and actual current positions of an axes groread.*3                                                                                                    |                                                      |                          |                     |  |  |
|                   |                   |                               | Changing the Axes in an Axes Group                                                                                                    | The Composition Axe temporarily.*3                                                                                                    | es parameter in the axe                              | es group parameters o    | an be overwritten   |  |  |
|                   |                   |                               | Setting Cam Table Properties                                                                                                    | The end point index of the cam table that is specified in the input parameter is changed.                                                                                                    |                                                      |                          |                     |  |  |
|                   |                   | Cams                          | Saving Cam Tables                                                                                                    | The cam table that is memory in the CPU                                                                                                    | specified with the inpu                              | ut parameter is saved    | n non-volatile      |  |  |
|                   | Common Items      |                               | Generating cam tables *7                                                                                                    | The cam table that is property and cam no                                                                                                    | specified with the inpude.                           | ut parameter is genera   | ted from the cam    |  |  |
|                   |                   |                               | Writing MC Settings                                                                                                    | Some of the axis par                                                                                                    | ameters or axes group                                | parameters are overv     | ritten temporarily. |  |  |
| Motion<br>Control |                   | Parameters                    | Changing axis parameters *7                                                                                                    | You can access and                                                                                                    | change the axis param                                | neters from the user pr  | ogram.              |  |  |
| Control           |                   | Count Modes                   |                                                                                                    | You can select either                                                                                                    | Linear Mode (finite ler                              | ngth) or Rotary Mode     | infinite length).   |  |  |
|                   |                   | Unit Convers                  |                                                                                                    |                                                                                                    | ay unit for each axis ac                             |                          |                     |  |  |
|                   |                   | Accelera-<br>tion/ Decel-     | Automatic Acceleration/ Deceleration Control                                                                                                    | motion.                                                                                                    |                                                      |                          |                     |  |  |
|                   |                   | eration<br>Control            | Changing the Accelera-<br>tion and Deceleration<br>Rates                                                                                                    | You can change the acceleration or deceleration rate even during acceleration or deceleration.                                                                                                  |                                                      |                          |                     |  |  |
|                   |                   | In-position Cl                | neck                                                                                                    | You can set an in-position range and in-position check time to confirm when position is completed.                                                                                              |                                                      |                          |                     |  |  |
|                   |                   | Stop Method                   |                                                                                                    | You can set the stop method to the immediate stop input signal or limit input signal                                                                                                    |                                                      |                          |                     |  |  |
|                   |                   | structions                    | of Motion Control In-                                                                                                    | and execute the instr                                                                                                    | input variables for a mo<br>ruction again to change  | the target values dur    | ng operation.       |  |  |
|                   | Auxiliary Func-   | structions (B                 | •                                                                                                    | operations when ano                                                                                                    | n to start execution and<br>other motion control ins | truction is executed de  | ıring operation.    |  |  |
|                   | lions             | Continuous A<br>(Transition M |                                                                                                    | operation.                                                                                                    | Transition Mode for mu                               | lti-execution of instruc | ions for axes group |  |  |
|                   |                   |                               | Software Limits                                                                                                    | Software limits are se                                                                                                    |                                                      |                          |                     |  |  |
|                   |                   |                               | Following Error                                                                                                    | The error between the monitored for an axis                                                                                                    | e command current va                                 | lue and the actual cur   | rent value is       |  |  |
|                   |                   | Monitoring<br>Functions       | Velocity, Acceleration Rate,<br>Deceleration Rate, Torque,<br>Interpolation Velocity, Inter-<br>polation Acceleration Rate,<br>And Interpolation Decelera-<br>tion Rate | You can set and mon                                                                                                    | xes group.                                           |                          |                     |  |  |
|                   |                   | Absolute Enc                  | oder Support                                                                                                    |                                                                                                    | RON G5-Series or 1S-S<br>the need to perform h       |                          | an Absolute         |  |  |
|                   |                   | Input signal le               | ogic inversion *6                                                                                                    | You can inverse the logic of immediate stop input signal, positive limit input signal, negative limit input signal, or home proximity input signal.                                             |                                                      |                          |                     |  |  |
|                   | External Interfac | External Interface Signals    |                                                                                                    | The Servo Drive input signals listed on the right are used. Home signal, home proximity signal, positive limit signal, negative limit signal, immediate stop signal, and interrupt input signal |                                                      |                          |                     |  |  |

<sup>\*3.</sup> Supported only by the CPU Units with unit version 1.01 or later.
\*6. Supported only by the CPU Units with unit version 1.05 or later.
\*7. Supported only by the CPU Units with unit version 1.08 or later.

|                         |                              | Item                                 |                                                                         | NX701-□□□□                                                                                                    | NJ501-□□□□                                                                                                    | NJ301-□□□□             | NJ101-□□□              |  |  |
|-------------------------|------------------------------|--------------------------------------|-------------------------------------------------------------------------|----------------------------------------------------------------------------------------------------|----------------------------------------------------------------------------------------------------|------------------------|------------------------|--|--|
|                         | EtherCAT Slaves              | Maximum Nu                           | mber of Slaves                                                          | 512                                                                                                    | 192                                                                                                    |                        | 64                     |  |  |
| Unit (I/O)              |                              | Maximum nui                          | mber of Units                                                           |                                                                                                    | 40                                                                                                    |                        |                        |  |  |
| Manage-<br>ment         | CJ-Series Units              | Basic I/O<br>Units                   | Load Short-circuit Pro-<br>tection and I/O Discon-<br>nection Detection | Alarm information for                                                                                                    | r Basic I/O Units is rea                                                                                                    | d.                     |                        |  |  |
|                         | Peripheral USB P             | ort                                  |                                                                         | A port for communication personal computer.                                                                                                    | ations with various kind                                                                                                    | ds of Support Software | e running on a         |  |  |
|                         |                              | Communicati                          | ons protocol                                                            | TCP/IP, UDP/IP                                                                                                    |                                                                                                    |                        |                        |  |  |
|                         |                              | CIP Communi-                         | Tag Data Links                                                          | Programless cyclic d network.                                                                                                    | ata exchange is perfor                                                                                                    | med with the devices   | on the EtherNet/IP     |  |  |
|                         |                              | cations Ser-<br>vice                 | Message Communications                                                  | CIP commands are s                                                                                                    | sent to or received fror                                                                                                    | n the devices on the E | therNet/IP network.    |  |  |
|                         |                              | TCP/IP func-                         | CIDR                                                                    | The function which poor of IP address.                                                                                                    | erforms IP address allo                                                                                                    | ocations without using | a class (class A to C) |  |  |
|                         | Built-in Ether-              | tions                                | IP Forwarding *5                                                        | The function which forward IP packets between interfaces.                                                                                                    |                                                                                                    |                        |                        |  |  |
|                         | Net/IP port<br>Internal Port |                                      | Socket Services                                                         | protocol.                                                                                                    | eceived from any node                                                                                                    | · ·                    | UDP or TCP             |  |  |
|                         |                              |                                      | FTP client *7                                                           |                                                                                                    | e can be read from or written to computers at other Ethernet nodes from the CPU it. FTP client communications instructions are used.                                 |                        |                        |  |  |
|                         |                              | TCP/IP Applications                  | FTP Server                                                              | Files can be read fro computers at other E                                                                                                    | rom or written to the SD Memory Card in the CPU Unit from                                                                                                    |                        |                        |  |  |
|                         |                              |                                      | Automatic Clock Adjustment                                              | interval after the pow                                                                                                    | n is read from the NTP server at the specified time or at a specified power supply to the CPU Unit is turned ON. The internal clock time updated with the read time. |                        |                        |  |  |
|                         |                              |                                      | SNMP Agent                                                              |                                                                                                    | oort internal status info<br>re that uses an SNMP                                                                                                    |                        | network                |  |  |
| -                       |                              | Supported                            | Process Data Communications                                             | Control information is master and slaves.                                                                                                    | s exchanged in cyclic o                                                                                                    | communications between | een the EtherCAT       |  |  |
| Communi-<br>cations     |                              | Services                             | SDO Communications                                                      | communications bety                                                                                                    | nethod to exchange co<br>ween EtherCAT maste<br>is method is defined by                                                                                              | r and slaves.          | ncyclic event          |  |  |
|                         |                              | Network Scar                         | nning                                                                   | Information is read fr<br>automatically genera                                                                                                    | om connected slave dated.                                                                                                    | evices and the slave o | onfiguration is        |  |  |
|                         | EtherCAT Port                | DC (Distribute                       | ed Clock)                                                               | Time is synchronized by sharing the EtherCAT system time among all EtherCAT devices (including the master).                                                                                                    |                                                                                                    |                        |                        |  |  |
|                         | EllerCAT FOIL                | Packet Monito                        | oring *8                                                                | The frames that are sent by the master and the frames that are received by the master and be saved. The data that is saved can be viewed with WireShark or other applications.                                                                       |                                                                                                    |                        |                        |  |  |
|                         |                              | Enable/disable                       | e Settings for Slaves                                                   | The slaves can be enabled or disabled as communications targets.                                                                                                    |                                                                                                    |                        |                        |  |  |
|                         |                              |                                      | g/Connecting Slaves                                                     | Temporarily disconnects a slave from the EtherCAT network for maintenance, such for replacement of the slave, and then connects the slave again.                                                                                                    |                                                                                                    |                        |                        |  |  |
|                         |                              | Supported<br>Application<br>Protocol | СоЕ                                                                     | SDO messages of the CAN application can be sent to slaves via EtherCAT.                                                                                                    |                                                                                                    |                        |                        |  |  |
|                         | Communications Instructions  |                                      |                                                                         | The following instructions are supported. CIP communications instructions, socket communications instructions, SDO message instructions, no-protocol communications instructions '9, FTP client instructions, and Modbus RTU protocl instructions '9 | communications instructions, protocol macro instructions, and FTP client instructions *7, and Modbus RTU protocl instruction                                         |                        |                        |  |  |
| Operation<br>Management | RUN Output Cont              | acts                                 |                                                                         | The output on the Po                                                                                                    | ower Supply Unit turns                                                                                                    | ON in RUN mode.        |                        |  |  |
|                         |                              | Function                             |                                                                         | Events are recorded in the logs.                                                                                                    |                                                                                                    |                        |                        |  |  |
| System                  | Event Logs                   | Maximum                              | System event log                                                        | 2,048                                                                                                    | 1,024                                                                                                    | 512                    |                        |  |  |
| Management              | nu                           | number of A                          | Access event log                                                        | 1,024                                                                                                    | 512                                                                                                    |                        |                        |  |  |
|                         |                              | events                               | User-defined event log                                                  | 1,024                                                                                                    | 512                                                                                                    |                        |                        |  |  |

<sup>\*5.</sup> Supported only by the CPU Units with unit version 1.10 or later.
\*6. Supported only by the CPU Units with unit version 1.05 or later.
\*7. Supported only by the CPU Units with unit version 1.08 or later.
\*8. For NJ301, Supported only by the CPU Units with unit version 1.10 or later.
\*9. Supported only by the CPU Units with unit version 1.11 or later.

|                          |                                                       | Item                               |                                                                                         | NX701-□□□□                                                                                                    | NJ501-□□□□                                                                             | NJ301-□□□□                                         | NJ101-□□□□          |  |  |
|--------------------------|-------------------------------------------------------|------------------------------------|-----------------------------------------------------------------------------------------|----------------------------------------------------------------------------------------------------|----------------------------------------------------------------------------------------|----------------------------------------------------|---------------------|--|--|
|                          | Online Editing                                        | Single                             |                                                                                         |                                                                                                    |                                                                                        | llobal variables can be<br>DUs across a network.   | changed online.     |  |  |
|                          | Forced Refreshin                                      | g                                  |                                                                                         | The user can force s                                                                                                    | pecific variables to TR                                                                | UE or FALSE.                                       |                     |  |  |
|                          |                                                       | Maximum                            | Device Variables for<br>EtherCAT Slaves                                                 | 64                                                                                                    | +                                                                                      |                                                    |                     |  |  |
|                          |                                                       | Number of<br>Forced Vari-<br>ables | Device Variables for CJ-<br>series Units and Vari-<br>ables with AT Specifica-<br>tions |                                                                                                    | 64                                                                                     |                                                    |                     |  |  |
|                          | MC Test Run *10                                       |                                    |                                                                                         | Motor operation and wiring can be checked from the Sysmac Studio.                                                                                                    |                                                                                        |                                                    |                     |  |  |
|                          | Synchronizing                                         |                                    |                                                                                         | The project file in the Sysmac Studio and the data in the CPU Unit can be made the same when online.                                                                                                    |                                                                                        |                                                    |                     |  |  |
|                          | Differentiation me                                    | onitoring *1                       |                                                                                         | Rising/falling edge of contacts can be monitored.                                                                                                    |                                                                                        |                                                    |                     |  |  |
|                          |                                                       | Maximum nui                        | mber of contacts *1                                                                     | 8                                                                                                    |                                                                                        |                                                    |                     |  |  |
|                          |                                                       | Types                              | Single Triggered Trace                                                                  | tracing stops automa                                                                                                    | atically.                                                                              | ified number of sample                             |                     |  |  |
| Debugging                |                                                       |                                    | Continuous Trace                                                                        | Data tracing is execu<br>Studio.                                                                                                    | ata tracing is executed continuously and the trace data is collected by the Sysmaudio. |                                                    |                     |  |  |
|                          |                                                       | Maximum Nu<br>Data Trace           | mber of Simultaneous                                                                    | 4                                                                                                    | 4 *11                                                                                  | 2                                                  |                     |  |  |
|                          |                                                       | Maximum Nu                         | mber of Records                                                                         | 10,000                                                                                                    |                                                                                        | T                                                  |                     |  |  |
|                          | Data Tracing                                          | Sampling                           | Maximum Number of<br>Sampled Variables                                                  | 192 variables 48 variables                                                                                                    |                                                                                        |                                                    |                     |  |  |
|                          |                                                       | Timing of Sar                      | npling                                                                                  | Sampling is performe<br>sampling instruction                                                                                                    | •                                                                                      | k period, at the specific                          | ed time, or when a  |  |  |
|                          |                                                       | Triggered Tra                      | ces                                                                                     | Trigger conditions are                                                                                                    | e set to record data be                                                                | fore and after an event                            | t.                  |  |  |
|                          |                                                       | Trigger Conditi                    |                                                                                         | When BOOL variable changes to TRUE or FALSE Comparison of non-BOOL variable with a constant Comparison Method: Equals (=), Greater than (>), Greater than or equals (≥), Less Than (<), Less than or equals (≤), Not equal (≠) |                                                                                        |                                                    |                     |  |  |
|                          |                                                       |                                    | Delay                                                                                   |                                                                                                    | ng: A slider is used to                                                                | set the percentage of s                            | ampling before and  |  |  |
|                          | Simulation                                            | l                                  |                                                                                         | The operation of the                                                                                                    | CPU Unit is emulated                                                                   | in the Sysmac Studio.                              |                     |  |  |
| Daliahilia.              |                                                       | Controller<br>Errors               | Levels                                                                                  | Major fault, partial fa                                                                                                    | ult, minor fault, observ                                                               | ation, and information                             |                     |  |  |
| Reliability<br>Functions | Self-diagnosis                                        | User-defined                       | errors                                                                                  | User-defined errors are registered in advance and then records are created by executing instructions.                                                                                                    |                                                                                        |                                                    |                     |  |  |
|                          |                                                       |                                    | Levels                                                                                  | 8 levels                                                                                                    |                                                                                        |                                                    |                     |  |  |
|                          |                                                       | CPU Unit Nan                       | nes and Serial IDs                                                                      | When going online to a CPU Unit from the Sysmac Studio, the CPU Unit name in the project is compared to the name of the CPU Unit being connected to.                                                                           |                                                                                        |                                                    |                     |  |  |
|                          |                                                       |                                    | User Program Transfer with No Restoration Information                                   | You can prevent read                                                                                                    | ding data in the CPU L                                                                 | Init from the Sysmac S                             | tudio.              |  |  |
|                          | Protecting Soft-                                      | Protection                         | CPU Unit Write Protection                                                               | You can prevent writi Card.                                                                                                    | ing data to the CPU U                                                                  | nit from the Sysmac St                             | udio or SD Memory   |  |  |
| Security                 | ware Assets and<br>Preventing Op-<br>erating Mistakes |                                    | Overall Project File Protection                                                         | You can use passwor Studio.                                                                                                    | rds to protect .smc files                                                              | from unauthorized ope                              | ening on the Sysmac |  |  |
|                          | erating mistakes                                      |                                    | Data Protection                                                                         | You can use passwo                                                                                                    | rds to protect POUs or                                                                 | n the Sysmac Studio.*3                             | 3                   |  |  |
|                          |                                                       | Verification o                     | f Operation Authority                                                                   |                                                                                                    | in be restricted by ope<br>that may be caused by                                       | ration rights to prevent<br>by operating mistakes. | damage to           |  |  |
|                          |                                                       |                                    | Number of Groups                                                                        | 5                                                                                                    | 5 *12                                                                                  |                                                    | 5                   |  |  |
|                          |                                                       | Verification o<br>tion ID          | f User Program Execu-                                                                   |                                                                                                    | annot be executed with<br>udio for the specific ha                                     | out entering a user pro<br>rdware (CPU Unit).      | gram execution ID   |  |  |
|                          | Storage Type                                          |                                    |                                                                                         | SD Memory Card, SI                                                                                                    | · · · · · · · · · · · · · · · · · · ·                                                  |                                                    |                     |  |  |
|                          |                                                       | Automatic tra                      | nsfer from SD Memory                                                                    | The data in the autol                                                                                                    |                                                                                        | lemory Card is automa                              | tically loaded when |  |  |
| SD Memo-                 |                                                       | Transfer prog                      | gram from SD Memory                                                                     |                                                                                                    | n an SD Memory Card                                                                    | is loaded when the use                             | er changes system-  |  |  |
| ry Card<br>Functions     | Application                                           | SD Memory Constructions            | ard Operation                                                                           | You can access SD N                                                                                                    | Memory Cards from in                                                                   | structions in the user p                           | rogram.             |  |  |
|                          |                                                       | File Operation dio                 | ns from the Sysmac Stu-                                                                 |                                                                                                    | operations for Controll<br>ment files on the comp                                      | er files in the SD Memo                            | ory Card and read/  |  |  |
|                          |                                                       | SD Memory C<br>tection             | ard Life Expiration De-                                                                 | Notification of the ex<br>systemdefined variate                                                                                                    |                                                                                        | e SD Memory Card is                                | provided in a       |  |  |
| t 1 C                    |                                                       | ALL Line in a contract             | unit vorcion 1 02 or lator                                                              |                                                                                                    |                                                                                        |                                                    |                     |  |  |

<sup>\*1.</sup> Supported only by the CPU Units with unit version 1.03 or later.
\*3. Supported only by the CPU Units with unit version 1.01 or later.
\*9. Supported only by the CPU Units with unit version 1.11 or later.
\*10.Cannot be used with the NJ101-9000.
\*11.Maximum Number of Simultaneous Data Trace of the NJ501-1 \( \text{\substack} 20 \) CPU Unit with unit version 1.08 or later is 2.

<sup>\*12.</sup>When the NJ501 CPU Units with unit version 1.00 is used, this value becomes two.

|               |                                           | Item |                                                            | NX701-□□□□                                                                                                    | NJ501-□□□□           | NJ301-□□□□           | NJ101-□□□□ |  |  |
|---------------|-------------------------------------------|------|------------------------------------------------------------|----------------------------------------------------------------------------------------------------|----------------------|----------------------|------------|--|--|
|               |                                           |      | Using front switch                                         | You can use front sw                                                                                                    | tch to backup, compa | re, or restore data. |            |  |  |
|               |                                           |      | Using system-defined variables                             | You can use system-defined variables to backup, compare, or restore data. *13                                           |                      |                      |            |  |  |
| Backup Card b | SD Memory<br>Card backup<br>functions     |      | Memory Card Opera-<br>tions Dialog Box on<br>Sysmac Studio | Backup and verification operations can be performed from the SD Memory Card Operations Dialog Box on the Sysmac Studio. |                      |                      |            |  |  |
| *1            | 14.10.10.10                               |      | Using instruction *7                                       | Backup operation can be performed by using instruction.                                                                 |                      |                      |            |  |  |
|               |                                           |      | Prohibiting backing up data to the SD Memory Card          |                                                                                                    |                      |                      |            |  |  |
|               | Sysmac Studio Controller backup functions |      |                                                            | Backup, restore, and verification operations for Units can be performed from the Sysmac Studio.                         |                      |                      |            |  |  |

# Function Specifications of the NJ-series Database Connection CPU Units

| Besides fur  | Besides functions of the NJ501-000 or NJ101-000, functions supported by the NJ501-020 or NJ101-020 are as follows. |                                                                                                    |                                                       |  |  |
|--------------|----------------------------------------------------------------------------------------------------|----------------------------------------------------------------------------------------------------|-------------------------------------------------------|--|--|
|              | Item                                                                                                    | Description                                                                                                    |                                                       |  |  |
|              | iteiii                                                                                                    | NJ501-1□20                                                                                                    | NJ101-□020                                            |  |  |
| Supported    | port                                                                                                    | Built-in EtherNet/IP port                                                                                                    |                                                       |  |  |
| Supported DB |                                                                                                    | Microsoft Corporation: SQL Server 2008/2008 R2/2012/2014 *1 Oracle Corporation: Oracle Database 10g /11g /12c *1                                                                                                    |                                                       |  |  |
|              | OB Connections (Number of databases that nected at the same time)                                                  | 3 connections max. *3                                                                                                    |                                                       |  |  |
|              | Supported operations                                                                                               | The following operations can be performed by execu CPU Units. Inserting records (INSERT), Updating records (UPDA records (DELETE)                                                                                     |                                                       |  |  |
|              | Number of columns in an INSERT operation                                                                           | SQL Server: 1,024 columns max. Oracle: 1,000 columns max.                                                                                                    |                                                       |  |  |
| Instruction  | Number of columns in an UPDATE operation                                                                           | SQL Server: 1,024 columns max. Oracle: 1,000 columns max.                                                                                                    |                                                       |  |  |
|              | Number of columns in a SELECT operation                                                                            | SQL Server: 1,024 columns max. Oracle: 1,000 columns max.                                                                                                    |                                                       |  |  |
|              | Number of records in the output of a SE-<br>LECT operation                                                         | 65,535 elements max., 4 MB max.                                                                                                    |                                                       |  |  |
| Run mode     | of the DB Connection Service                                                                                       | Operation Mode or Test Mode  Operation Mode: When each instruction is execute Test Mode: When each instruction is executed, the accessing the DB actually.                                                            |                                                       |  |  |
| Spool funct  | tion                                                                                                    | Used to store SQL statements when an error occurre communications are recovered from the error.                                                                                                    | ed and resend the statements when the                 |  |  |
|              | Spool capacity                                                                                                    | 1 MB *4                                                                                                    | 192 KB *4                                             |  |  |
| Operation L  | og function                                                                                                    | The following three types of logs can be recorded.  • Execution Log: Log for tracing the executions of th  • Debug Log: Detailed log for SQL statement execution SQL Execution Failure Log: Log for execution failure | tions of the DB Connection Service.                   |  |  |
| DB Connec    | tion Service shutdown function                                                                                     | Used to shut down the DB Connection Service after a SD Memory Card.                                                                                                    | automatically saving the Operation Log files into the |  |  |

<sup>\*1.</sup> Supported only by the CPU Units with unit version 1.03 or later.
\*7. Supported only by the CPU Units with unit version 1.08 or later.

<sup>\*13.</sup> Restore is supported with unit version 1.14 or later.

<sup>\*1.</sup> SQL Server 2014, Oracle Database 12c and PostgreSQL 9.2/9.3/9.4 are supported by DBCon version 1.02 or higher.
\*2. The supported storage engines of the DB are InnoDB and MyISAM.
\*3. When two or more DB Connections are established, the operation cannot be guaranteed if you set different database types for the connections.

<sup>\*4.</sup> Refer to "NJ-series Database Connection CPU Units User's Manual(W527)" for the information.

## Function Specifications of the NJ-series SECS/GEM CPU Units

Besides functions of the NJ501-1300, functions supported by the NJ501-1340 are as follows.

| Item                                                                                                    | Description                                                                                                    |
|----------------------------------------------------------------------------------------------------|----------------------------------------------------------------------------------------------------|
| Supported port                                                                                                    | Built-in EtherNet/IP port                                                                                                    |
| Supported standard *1                                                                                                    | The Unit conforms to the following SEMI standards: E37-0303, E37.1-0702, E5-0707, and E30-0307                                                                                                    |
| Fundamental GEM requirement  State Model, Equipment Processing State, Host-initiated S1, F13/F14 Scenario, Event Notification, On-Line Idea Message, Control (Operator Initiated), Documentation                                                                                                    |                                                                                                    |
| Additional GEM capability  Establish Communications, Dynamic Event Report Configuration, Variable Data Collection, Trace Data Collection, Alarm Management, Remote Control, Equipment Constant, Process Recipe Management *1, Mat Equipment Terminal Service, Clock, Limit Monitoring, Spooling *2, Control (Host Initiated)                                                                                                    |                                                                                                    |
| User-defined message                                                                                                    | You can create non-GEM compliant communications messages and have host communications.                                                                                                    |
| The Unit supports 29 instructions to perform the following:  Changing the GEM Service status.  Setting HSMS communications. Reporting events and reporting alarms. Acknowledging host commands and enhanced remote commands. Changing equipment constants. Uploading and downloading process programs. Sending and acknowledging equipment terminal messages. Requesting to change time. Sending user-defined messages. Getting SECS communications log. |                                                                                                    |
| GEM Service log *2                                                                                                    | Can record the following information.  • HSMS communications log: Keeps log of HSMS communications operations.  • SECS message log: Keeps log of SECS-II communications messages.  • Execution log: Keeps log of executions of GEM instructions. |
| Shutting down the GEM Service Saves the spool data and GEM Service log records into an SD Memory Card and ends the GEM Service.                                                                                                    |                                                                                                    |

<sup>\*1.</sup> E42 recipes, large process programs, and E139 recipes are not supported.

## Conformance to Fundamental GEM Requirements and Additional Capabilities

| Fundamental GEM requirements        | GEM-compliant |
|-------------------------------------|---------------|
| State Model                         |               |
| Equipment Processing State          |               |
| Host-initiated S1, F13/F14 Scenario | 1900          |
| Event Notification                  | Yes           |
| On-Line Identification              | 163           |
| Error Message                       | イント インバ       |
| Control (Operator Initiated)        |               |
| Documentation                       |               |

| Additional capabilities            | GEM-compliant                                               |  |
|------------------------------------|-------------------------------------------------------------|--|
| Establish Communications           |                                                             |  |
| Dynamic Event Report Configuration |                                                             |  |
| Variable Data Collection           |                                                             |  |
| Trace Data Collection              | Yes                                                         |  |
| Status Data Collection             | 165                                                         |  |
| Alarm Management                   |                                                             |  |
| Remote Control                     |                                                             |  |
| Equipment Constant                 |                                                             |  |
| Process Recipe Management          | Process program: Yes<br>E42 recipes: No<br>E139 recipes: No |  |
| Material Movement                  |                                                             |  |
| Equipment Terminal Service         |                                                             |  |
| Clock                              | Yes                                                         |  |
| Limit Monitoring                   | 163                                                         |  |
| Spooling                           |                                                             |  |
| Control (Host Initiated)           |                                                             |  |

## Function Specifications of the NJ-series NJ Robotics CPU Units

Besides functions of the NJ501-1 00, functions supported by the NJ501-4 are as follows.

|                         | Item                |                                                        |                     |                                                                                                 | NJ501-                         |                      |                |               |
|-------------------------|---------------------|--------------------------------------------------------|---------------------|-------------------------------------------------------------------------------------------------|--------------------------------|----------------------|----------------|---------------|
|                         |                     |                                                        |                     |                                                                                                 | 4400                           | 4300                 | 4310           | 4320          |
|                         |                     | Multi-axes coordinated control                         | Conveyer tracking   | The robot is moved in synchronization with the conveyor during the conveyor tracking operation. |                                |                      | during the     |               |
| Robot control functions | Axes groups         | Auxiliary functions for multi-axes coordinated control | Kinematics Setting  | Set paramete                                                                                    | rs for robot op                | eration, such a      | s arm length o | Delta3 robot. |
|                         | Auxiliary functions | Monitoring functions                                   | Work space function |                                                                                                 | inate values fouring operation | or workspace o<br>า. | heck and chec  | ck the        |

<sup>\*2.</sup> The capability is not available when no SD Memory Card is mounted.

# Function Specifications of the NJ-series NC Integrated Controller

Besides functions of the NJ501-1 $\square$ 00, functions supported by the NJ501-5300 are as follows.

| Item                 |                             |                                   |                                   | NJ501-                       |                                                                                                    |
|----------------------|-----------------------------|-----------------------------------|-----------------------------------|------------------------------|----------------------------------------------------------------------------------------------------|
|                      |                             |                                   |                                   | 5300                         |                                                                                                    |
|                      |                             | Axes types                        |                                   |                              | Positioning axis, Spindle axis                                                                       |
|                      |                             | Control modes                     | Positioning axis                  |                              | Position control                                                                                     |
|                      |                             |                                   | Spindle axis                      |                              | Velocity control                                                                                     |
|                      |                             | Positions that can be managed     |                                   |                              | Absolute position (command), absolute position (actual), program position, remaining travel distance |
|                      |                             |                                   | Execute                           |                              | Executes the NC program.                                                                             |
|                      |                             |                                   | Reset                             |                              | Interrupt NC program                                                                                 |
|                      |                             |                                   | Single step exec                  | cution                       | Executes the NC program by block.                                                                    |
|                      |                             |                                   | Back trace                        |                              | Executes back trace of interpolation pass.                                                           |
|                      |                             | NC program                        | Feed hold / Feed hold reset       |                              | Temporarily stops the NC program, and restarts it.                                                   |
|                      |                             | execution                         | Optional stop                     |                              | Stops the NC program with optional signal.                                                           |
|                      |                             |                                   | Optional block stop               |                              | Skips one block of the NC program with optional signal.                                              |
|                      |                             |                                   | Dry run                           |                              | Runs operation from the NC program.                                                                  |
|                      |                             |                                   | Machine lock                      |                              | Locks each axis operation during execution of the NC program.                                        |
|                      |                             |                                   | Auxiliary lock                    |                              | Locks M code output.                                                                                 |
|                      |                             |                                   | Override                          | T                            | Overrides the feed rate and spindle velocity.                                                        |
|                      |                             |                                   |                                   | Rapid Positioning            | Rapid feed of each CNC motor according to the motor setting.                                         |
|                      |                             |                                   | Position                          | Linear interpolation         | Interpolates linearly.                                                                               |
|                      |                             |                                   | control                           | Circular interpolation       | Interpolates circularly, helically, spirally, or conically.                                          |
|                      |                             |                                   |                                   | Skip function                | Rapid feed until an external signal is input.                                                        |
|                      |                             |                                   | Return to refere                  | 1                            | Returns to a specified position on the machine.                                                      |
|                      |                             |                                   | Canned cycle                      | Rigid tap                    | Performs tapping machining.                                                                          |
|                      | CNC<br>coordinate<br>system | ate G Code                        | Feed function                     | Exact stop                   | Temporarily prevents blending of positioning operations before and after an exact stop direction.    |
|                      |                             |                                   |                                   | Exact stop mode              | Mode in which anteroposterior positioning operations are not blended.                                |
|                      |                             |                                   |                                   | Continuous-path mode         | Mode in which anteroposterior positioning operations are blended.                                    |
|                      |                             |                                   |                                   | Dwell                        | Waits for the specified period of time.                                                              |
| Numerical<br>Control |                             |                                   | Coordinate<br>system<br>selection | Machine Coordinate<br>System | The coordinate system uses the machine home position as the home of the system.                      |
|                      |                             |                                   |                                   | Work Coordinate<br>System    | The coordinate system has work offset for the Machine Coordinate System.                             |
|                      |                             |                                   |                                   | Local Coordinate<br>System   | The coordinate system has additional offset for the Work Coordinate System.                          |
|                      |                             |                                   | Auxiliary for coordinate system   | Absolute/relative selection  | Specifies manipulated variable absolutely, or switches to the relative setting.                      |
|                      |                             |                                   |                                   | Metric/inch selection        | Selects metric or inch as the orthogonal axes unit system.                                           |
|                      |                             |                                   |                                   | Scaling                      | Scales the current coordinates of the orthogonal axes.                                               |
|                      |                             |                                   |                                   | Mirroring                    | Mirrors the current coordinates for the specified orthogonal axes.                                   |
|                      |                             |                                   |                                   | Rotation                     | Rotate the current coordinates around the coordinates of the specified axis.                         |
|                      |                             |                                   |                                   | Cutter compensation          | Compensation of the tool edge path according to the tool radius.                                     |
|                      |                             |                                   | Tool functions                    | Tool length compensation     | Compensation of tool center point path according to the tool length.                                 |
|                      |                             |                                   | M code/M code reset               |                              | Outputs M codes, and interlocks with sequence control program using reset.                           |
|                      |                             | M code                            | Spindle axis                      | CW/CCW/Stop                  | Outputs/stops velocity commands in velocity loop control mode.                                       |
|                      |                             |                                   | opa.o uo                          | Orientation                  | Stops spindle axis to the specified phase by setting up feed back loop.                              |
|                      |                             |                                   | Subroutine call                   |                              | Calls a subroutine of the NC program.                                                                |
|                      |                             | NC<br>programming                 | Arithmetic operation              |                              | Performs a calculation in the NC program.                                                            |
|                      |                             |                                   | Branch control                    |                              | Branches on condition in the NC program.                                                             |
|                      |                             |                                   | User variables                    |                              | Memory area in the NC program used for processing such as data calculation.                          |
|                      |                             |                                   |                                   | P variable                   | System global memory area common to CNC coordinate systems                                           |
|                      |                             |                                   |                                   | Q variable                   | Global system area unique to each CNC coordinate system                                              |
|                      |                             |                                   |                                   | L variable                   | Memory area that can be used as the primary area during execution of the NC program                  |
|                      |                             | Auxiliary<br>control<br>functions | Error reset                       |                              | Function that resets errors or CNC coordinate system and CNC motor.                                  |
|                      |                             |                                   | Immediate stop                    |                              | Function that stops all the CNC motors of the CNC coordinate system.                                 |

|                      |                |                              |                                          |                               | NJ501-                                                                                                    |                                                                                                    |
|----------------------|----------------|------------------------------|------------------------------------------|-------------------------------|----------------------------------------------------------------------------------------------------|----------------------------------------------------------------------------------------------------|
|                      |                | Ite                          | m                                        |                               | 5300                                                                                                    |                                                                                                    |
|                      | Positions that |                              | an be managed                            |                               | Commanded positions and actual positions.                                                                                                    |                                                                                                    |
|                      |                |                              | Absolute positioning                     |                               | Positioning is performed for a target position that is specified using an absolute value.                                                                                                    |                                                                                                    |
|                      |                | Position control             | Relative positioning                     |                               | Positioning is performed for a specified travel distance from the command current position.                                                                                                    |                                                                                                    |
|                      |                |                              | Cyclic positioning                       |                               | A commanded position is output at each control period in Position Control Mode.                                                                                                    |                                                                                                    |
|                      |                | Spindle control              | CW/CCW/Stop                              |                               | Outputs/stops velocity commands in velocity loop control mode.                                                                                                    |                                                                                                    |
|                      |                | Manual                       | Powering the S                           | ervo                          | The Servo in the servo driver is turned ON to enable CNC motor operation.                                                                                                    |                                                                                                    |
|                      |                | operation                    | Jogging                                  |                               | A CNC motor is jogged at a specified target velocity.                                                                                                    |                                                                                                    |
|                      |                | Auxiliary control            | Homing                                   |                               | A CNC motor is operated, and the limit signals, home proximity sign and home signal are used to define home.                                                                                     |                                                                                                    |
|                      | CNC motor      | functions                    | Immediate stop                           |                               | A CNC motor is stopped immediately.                                                                                                    |                                                                                                    |
|                      |                | CNC motor compensation table | Ball screw compensation                  |                               | Pitch error compensation for one-dimensional ball screw.                                                                                                    |                                                                                                    |
|                      |                |                              | Cross-axis compensation                  |                               | Compensation of one-dimensional cross-axis.                                                                                                    |                                                                                                    |
| Numerical<br>Control |                |                              | Editing the CNC motor compensation table |                               | Edit using sequence control program. (Read/write)                                                                                                    |                                                                                                    |
|                      |                |                              | In-position check                        |                               | You can set an in-position range and in-position check time to confirm when positioning is completed.                                                                                            |                                                                                                    |
|                      |                |                              | Stop method                              |                               | You can set the stop method to the immediate stop input signal or limit input signal.                                                                                                    |                                                                                                    |
|                      |                |                              | Monitoring                               | Software limits               | Monitors the movement range of a CNC motor.                                                                                                    |                                                                                                    |
|                      |                | Auxiliary<br>functions       | Auxiliary                                | •                             | Following error                                                                                                    | Monitors the error between the command current value and the actual current value for a CNC motor. |
|                      |                |                              | Absolute encoder support                 |                               | You can use an OMRON 1S-series Servomotor or G5-series.<br>Servomotor with an Absolute Encoder to eliminate the need to perform<br>homing at startup.                                            |                                                                                                    |
|                      |                |                              | Input signal logic inversion             |                               | You can inverse the logic of immediate stop input signal, positive limit input signal, negative limit input signal, or home proximity input signal.                                              |                                                                                                    |
|                      |                | External interfac            | External interface signals               |                               | The Servo Drive input signals listed on the right are used. Home signal, home proximity signal, positive limit signal, negative limit signal, immediate stop signal, and interrupt input signal. |                                                                                                    |
|                      | Common         | Parameters                   | Changing CNC                             | coordinate system and ameters | You can access and change the CNC coordinate system and CNC motor parameters from the user program.                                                                                              |                                                                                                    |

### **Version Information**

### **Unit Versions**

| Units                                         | Models     | Unit Version                                        |
|-----------------------------------------------|------------|-----------------------------------------------------|
| NX701 CPU Units                               | NX701-□□□  | From unit version 1.10 to 1.16                      |
| NJ501 CPU Units                               | NJ501-□□□□ | From unit version 1.00 to 1.16                      |
| NJ301 CPU Units                               | NJ301-□□□□ | From unit version 1.01 to 1.16                      |
| NJ101 CPU Units                               | NJ101-□□□  | From unit version 1.11 to 1.16                      |
| NJ-series Database<br>Connection CPU Units    | NJ501-□□20 | Unit version 1.05<br>From unit version 1.07 to 1.16 |
| Connection CFO Onits                          | NJ101-□020 | From unit version 1.11 to 1.16                      |
| NJ-series SECS/GEM CPU Unit                   | NJ501-1340 | From unit version 1.09 to 1.16                      |
| NJ-series NJ Robotics CPU Units               | NJ501-4□□0 | From unit version 1.02 to 1.16                      |
| NJ-series NC Integrated Controller NJ501-5300 |            | Unit version 1.16                                   |

## Unit Versions and Programming Devices (NX701 CPU Units / NJ-series CPU Units)

The following tables show the relationship between unit versions and Sysmac Studio versions.

### **Unit Versions and Programming Devices**

| Unit Version of CPU Unit | Corresponding version of Sysmac Studio |
|--------------------------|----------------------------------------|
| 1.16 *1                  | 1.20                                   |
| 1.15                     | 1.19                                   |
| 1.14                     | 1.18                                   |
| 1.13                     | 1.17                                   |
| 1.12                     | 1.16                                   |
| 1.11                     | 1.15                                   |
|                          | 1.14                                   |
| 1.10 *2 *3               | 1.13                                   |
|                          | 1.12                                   |
| 1.09 *4                  | 1.11                                   |
| 1.09 4                   | 1.10                                   |
| 1.08                     | 1.09                                   |
| 1.07                     | 1.08                                   |
| 1.06                     | 1.07                                   |
| 1.05 *5                  | 1.06                                   |
| 1.04                     | 1.05                                   |
| 1.03                     | 1.04                                   |
| 1.02                     | 1.03                                   |
| 1.01                     | 1.02                                   |
| 1.00 *6                  | 1.01                                   |
| 1.00 0                   | 1.00                                   |

 $<sup>^{\</sup>star}1.$  The NJ501-5300 can be used with Sysmac Studio version 1.20 or higher.

Note: 1. If you use a lower version of the Sysmac Studio, you can use only the functions of the unit version of the CPU Unit that corresponds to the Sysmac Studio version.

If you use a CPU Unit with an earlier version, select the unit version of the connected CPU Unit or an earlier unit version in the Select Device Area of the Project Properties Dialog Box on the Sysmac Studio. You can use only the functions that are supported by the unit version of the connected CPU Unit.

2. The license number for a robot is required to use this CPU Unit. Contact your OMRON representative for details.

<sup>\*2.</sup> The NJ101-1020 or NJ101-9020 can be used with Sysmac Studio version 1.14 or higher.

<sup>\*3.</sup> The NX701-\(\subseteq \subseteq \lambda \text{NX701-} \subseteq \subseteq \lambda \text{NX701-} \subseteq \subseteq \text{CPU Unit can be used with Sysmac Studio version 1.13 or higher.}

<sup>\*4.</sup> The NJ501-1340 CPU Unit can be used with Sysmac Studio version 1.11 or higher.

<sup>\*5.</sup> The NJ501-1□20 CPU Unit can be used with Sysmac Studio version 1.07 or higher.

<sup>\*6.</sup> There is no NJ301- CPU Unit with unit version 1.00. Therefore, you cannot use an NJ301- CPU Unit with Sysmac Studio version 1.01 or lower.

# Unit Versions, DBCon Versions and Programming Devices (NJ-series Database Connection CPU Units)

The following table gives the relationship between unit versions of CPU Units and the corresponding Sysmac Studio versions.

| Unit version of CPU Unit | DBCon Version | Corresponding version of Sysmac Studio |
|--------------------------|---------------|----------------------------------------|
| 1.16                     |               | 1.20                                   |
| 1.15                     |               | 1.19                                   |
| 1.14                     |               | 1.18                                   |
| 1.13                     | 1.02          | 1.17                                   |
| 1.12                     |               | 1.16                                   |
| 1.11                     |               | 1.15                                   |
|                          |               | 1.14                                   |
| 1.10 *                   |               | 1.13<br>1.12                           |
| 1.09                     | 1.01          | 1.11<br>1.10                           |
| 1.08                     |               | 1.09                                   |
| 1.07                     |               | 1.08                                   |
| 1.05                     | 1.00          | 1.07<br>1.06                           |

Note: If you use a lower version of the Sysmac Studio, you can use only the functions of the unit version of the CPU Unit that corresponds to the Sysmac Studio version.

If you use a CPU Unit with an earlier version, select the unit version of the connected CPU Unit or an earlier unit version in the Select Device Area of the Project Properties Dialog Box on the Sysmac Studio. You can use only the functions that are supported by the unit version of the connected CPU Unit.

# Unit Versions, Robot Versions and Programming Devices (NJ-series NJ Robotics CPU Units)

The following table gives the relationship between unit versions of CPU Units and the corresponding Sysmac Studio versions.

| Unit version of CPU Unit | Robot version of CPU Unit | Corresponding version of Sysmac Studio |
|--------------------------|---------------------------|----------------------------------------|
| 1.16                     |                           | 1.20                                   |
| 1.15                     | 1.04                      | 1.19                                   |
| 1.14                     |                           | 1.18                                   |
| 1.13                     | 12.                       | 1.17                                   |
| 1.12                     | 1.03                      | 1.16                                   |
| 1.11                     |                           | 1.15                                   |
| 1.10                     | 1.02                      | 1.14                                   |
| 1.09                     | 1.02                      | 1.13                                   |
| 4.00                     | 1.02                      | 1.12<br>1.11                           |
| 1.08                     | 1.01                      | 1.10                                   |
| 1.07                     |                           | 1.08                                   |
| 1.06                     |                           | 1.07                                   |
| 1.05                     | 1.00                      | 1.06                                   |
| 1.04                     | 1.00                      | 1.05                                   |
| 1.03                     |                           | 104                                    |
| 1.02                     |                           | 1.04                                   |

Note: If you use a lower version of the Sysmac Studio, you can use only the functions of the unit version of the CPU Unit that corresponds to the Sysmac Studio version.

If you use a CPU Unit with an earlier version, select the unit version of the connected CPU Unit or an earlier unit version in the Select Device Area of the Project Properties Dialog Box on the Sysmac Studio. You can use only the functions that are supported by the unit version of the connected CPU Unit.

# Unit Versions and Programming Devices (NJ-series NC Integrated Controller)

| Unit Version | CNC Version | Corresponding version of Sysmac Studio |
|--------------|-------------|----------------------------------------|
| Ver.1.16     | Ver.1.00    | Ver.1.20                               |

Note: If you use a lower version of the Sysmac Studio, you can use only the functions of the unit version of the CPU Unit that corresponds to the Sysmac Studio version.

If you use a CPU Unit with an earlier version, select the unit version of the connected CPU Unit or an earlier unit version in the Select Device Area of the Project Properties Dialog Box on the Sysmac Studio. You can use only the functions that are supported by the unit version of the connected CPU Unit.

<sup>\*</sup> For NJ101-□□20, Supported only by the Sysmac Studio version 1.14 or higher.

# Relationship between Hardware Revisions of CPU Units and Sysmac Studio Versions

The following table shows how the hardware revisions of the NJ-series CPU Units correspond to Sysmac Studio versions. Use the corresponding version of Sysmac Studio or higher if you execute the Simulator in Execution Time Estimation Mode. You cannot select the relevant hardware revision if you use a lower version of the Sysmac Studio.

| Model number | Hardware revision of CPU Unit | Corresponding version of Sysmac Studio |
|--------------|-------------------------------|----------------------------------------|
| NJ501-□□□    | A                             | Ver.1.14 or higher                     |

## Functions That Were Added or Changed for Each Unit Version and Sysmac Studio version

### **Additions and Changes to Functional Specifications**

The following table gives the unit version of the CPU Units and the Sysmac Studio version for each addition or change to the functional specifications.

| Function              |                                       |                                                        |                                                    | Addition/<br>change | Unit version | Sysmac<br>Studio version |
|-----------------------|---------------------------------------|--------------------------------------------------------|----------------------------------------------------|---------------------|--------------|--------------------------|
| Tasks                 | Function Conditionally executed tasks |                                                        |                                                    | Addition            | 1.03         | 1.04                     |
|                       | Namespaces                            | Addition                                               | 1.01                                               | 1.02                |              |                          |
| Programming           |                                       |                                                        | Specifying member offsets                          | Addition            | 1.01         | 1.02                     |
|                       | Data types                            | Structure data types                                   |                                                    | Change              | 1.01         | 1.03                     |
|                       | Libraries                             | Addition                                               | 1.01                                               | 1.02                |              |                          |
|                       | Single axes                           | Single-axis position control                           | Cyclic synchronous absolute positioning            | Addition            | 1.03         | 1.04                     |
|                       |                                       | Auxiliary function for single-axis control             | Homing with specified parameters                   | Addition            | 1.03         | 1.04                     |
|                       |                                       |                                                        | Enabling digital cam switches                      | Addition            | 1.06         | 1.07                     |
|                       |                                       |                                                        | Command position compensation                      | Addition            | 1.10         | 1.12                     |
|                       |                                       |                                                        | Start velocity                                     | Addition            | 1.05         | 1.06                     |
| Motion control        | Axes groups                           | Multi-axes coordinated control                         | Axes group cyclic synchronous absolute positioning | Addition            | 1.01         | 1.02                     |
|                       |                                       | Auxiliary functions for multi-axes coordinated control | Reading axes group positions                       | Addition            | 1.01         | 1.02                     |
|                       |                                       |                                                        | Changing the axes in a group                       | Addition            | 1.01         | 1.02                     |
|                       |                                       | Cams                                                   | Generating cam tables                              | Addition            | 1.08         | 1.09                     |
|                       | Common items                          | Parameters                                             | Changing axis parameters                           | Addition            | 1.08         | 1.09                     |
|                       | Auxiliary functions                   | Addition                                               | 1.05                                               | 1.06                |              |                          |
| Unit (I/O) management | NX Units                              |                                                        | Addition                                           | 1.05                | 1.06         |                          |
|                       | EtherNet/<br>IP port                  | TCP/IP applications                                    | FTP client                                         | Addition            | 1.08         | 1.09                     |
| Communications        | EtherCAT port                         | Packet monitoring * (NJ301-□□□)                        |                                                    | Addition            | 1.10         | 1.12                     |
|                       | Communications instruction            | Change                                                 | 1.08<br>1.11                                       | 1.09<br>1.15        |              |                          |
| Debugging function    | Differential monitoring               |                                                        | Addition                                           | 1.03                | 1.04         |                          |
| Reliability functions | Self diagnosis                        | Controller errors                                      | Changing levels                                    | Addition            | 1.03         | 1.04                     |
|                       | Asset protection                      | Protection                                             | Data protection                                    | Addition            | 1.01         | 1.02                     |
| Security              | and preventing incorrect operation    | Operation authority verification                       | Number of groups                                   | Change              | 1.01         | 1.02                     |
| CD Mamon, Carda       | Application                           | Automatic transfer from SD Memory Card                 |                                                    | Addition            | 1.03         | 1.04                     |
| SD Memory Cards       | Application                           | Transfer program from SD Memory Card                   |                                                    | Addition            | 1.11         | 1.15                     |
| Backing up data       | SD Memory Card back-<br>ups           | Operating methods                                      | CPU Unit front-panel DIP switch                    | Addition            | 1.03         | 1.04                     |
|                       |                                       |                                                        | Specification with system-defined variables        | Addition            | 1.03         | 1.04                     |
|                       |                                       |                                                        | SD Memory Card<br>Window in Sysmac<br>Studio       | Addition            | 1.03         | 1.04                     |
|                       |                                       |                                                        | Special instruction                                | Addition            | 1.08         | 1.09                     |
|                       |                                       | Protection                                             | Disabling backups to SD<br>Memory Cards            | Addition            | 1.03         | 1.04                     |
|                       | Sysmac Studio Controller              | Addition                                               | 1.03                                               | 1.04                |              |                          |

<sup>\*</sup> This addition applies only to an NJ301- CPU Unit. The NJ501- and NJ101- CPU Units support packet monitoring with all versions.

## **Performance Improvements for Unit Version Upgrades**

This section introduces the functions for which performance was improved for each unit version of NJ-series CPU Unit and for each Sysmac Studio version.

| Function                     |                                                           |                                                                  | Performance value                    | Unit version                                                       | Sysmac Studio version            |                |  |
|------------------------------|-----------------------------------------------------------|------------------------------------------------------------------|--------------------------------------|--------------------------------------------------------------------|----------------------------------|----------------|--|
| Programming                  | Program capacity                                          | Quantities                                                       | Number of POU instances              | 9,000                                                              |                                  | 1.06 or higher |  |
|                              |                                                           |                                                                  | (NJ501-□□□□)                         | 6,000                                                              |                                  | 1.05 or lower  |  |
|                              |                                                           |                                                                  | Number of POU instances (NJ301-□□□□) | 3,000                                                              | 1.04 or later                    | 1.05 or higher |  |
|                              |                                                           |                                                                  |                                      | 1,500                                                              | 1.04 of later                    | 1.04 or lower  |  |
|                              |                                                           |                                                                  |                                      | 2,400                                                              | 1.03 or earlier                  | 1.05 or higher |  |
|                              |                                                           |                                                                  |                                      | 1,500                                                              | 1.05 of earlier                  | 1.04 or lower  |  |
|                              |                                                           | Variables with a Retain attribute                                | Number of variables *1 (NJ301-□□□□)  | 5,000                                                              | 1.04 or later                    | 1.05 or higher |  |
|                              | Memory capacity for variables                             |                                                                  |                                      | 2,500                                                              |                                  | 1.04 or lower  |  |
|                              | variables                                                 |                                                                  |                                      | 2,500                                                              | 1.03 or earlier                  |                |  |
|                              | Number of controlled axes                                 | Maximum number of controlled axes *2*3*4 (NJ301-□□□□)            |                                      | 15 axes                                                            | 1.06 or later                    | 1.07 or higher |  |
| Motion Control               |                                                           |                                                                  |                                      | 8 axes (NJ301-1200)<br>4 axes (NJ301-1100)                         | Other than the above combination |                |  |
|                              |                                                           | Maximum number of axes for single-axis control *4*5 (NJ301-□□□□) |                                      | 15 axes                                                            | 1.06 or later                    | 1.07 or higher |  |
|                              |                                                           |                                                                  |                                      | 8 axes (NJ301-1200)<br>4 axes (NJ301-1100)                         | Other than the above combination |                |  |
| Built-in EtherNet/IP<br>port | CIP service: Tag<br>data links (cyclic<br>communications) | Packet interval                                                  |                                      | Can be set for each connection. 1 to 10,000 ms in 1-ms increments  | 1.03 or later                    |                |  |
|                              |                                                           |                                                                  |                                      | Can be set for each connection. 10 to 10,000 ms in 1-ms increments | 1.02 or earlier                  |                |  |
|                              |                                                           | Permissible communications band                                  |                                      | 3,000 pps*6 (including heartbeat)                                  | 1.03 or later                    |                |  |
|                              |                                                           |                                                                  |                                      | 1,000 pps (including heartbeat)                                    | 1.02 or earlier                  |                |  |
|                              | Number of TCP sockets                                     |                                                                  |                                      | 30                                                                 | 1.03 or later                    |                |  |
|                              |                                                           |                                                                  |                                      | 16                                                                 | 1.02 or earlier                  |                |  |
| Built-in EtherCAT            | Communications cycle *7 (NJ301-□□□□)                      |                                                                  |                                      | 500, 1,000, 2,000, or 4,000 μs                                     | 1.03 or later                    |                |  |
| port                         |                                                           |                                                                  |                                      | 1,000, 2,000, or<br>4,000 μs                                       | 1.02 or earlier                  |                |  |

<sup>\*2.</sup> This is the total for all axis types.

<sup>\*3.</sup> The performance improvement applies only to an NJ301- CPU Unit. The maximum numbers of controlled axes for the NJ501- creater are as follows:

NJ501-1500: 64 axes, NJ501-1400: 32 axes, and NJ501-1300: 16 axes

<sup>\*4.</sup> There is no change in the maximum number of used real axes.

<sup>\*5.</sup> The performance improvement applies only to an NJ301- CPU Unit. The maximum numbers of axes for single-axis control for the NJ501- are as follows:

NJ501-1500: 64 axes, NJ501-1400: 32 axes, and NJ501-1300: 16 axes

<sup>\*6.</sup> Here, pps means "packets per second" and indicates the number of packets that can be processed in one second.

<sup>\*7.</sup> The performance improvement applies only to an NJ301-□□□□ CPU Unit. You can use 500, 1,000, 2,000 or 4,000 μs communications cycle with an NJ501-□□□□ CPU Unit, and 1,000, 2,000 or 4,000 μs communications cycle with an NJ101-□□□□ CPU Unit.

## **Components and Functions**

### **NX-series CPU Unit**

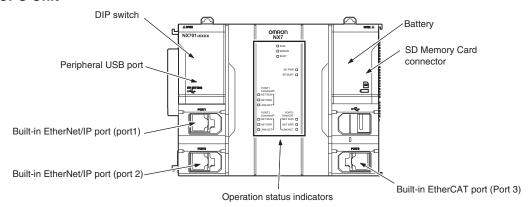

### **NJ-series CPU Unit**

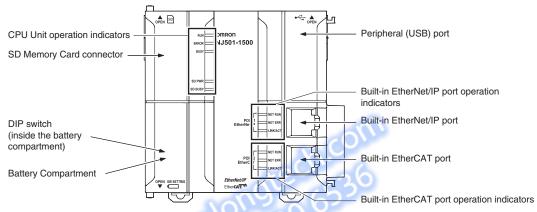

Dimensions (Unit: mm)

### NX701 CPU Units (NX701-000)

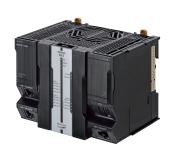

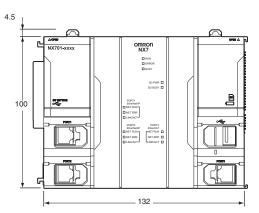

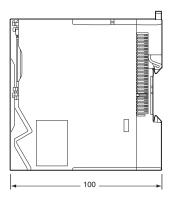

When a cable is connected (such as a communications cable)

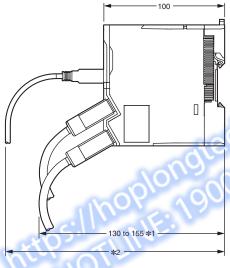

- \*1. This is the dimension from the back of the Unit to the communications cables.
  - 130 mm: When an MPS588-C Connector is used. 155 mm: When an XS6G-T421-1 Connector is used.
- \*2. This dimension depends on the specifications of the commercially available USB cable. Check the specifications of the USB cable that is used.

### **NJ-series CPU Units**

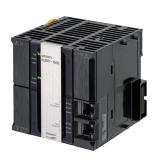

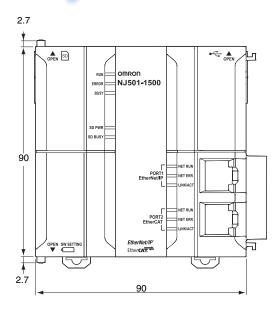

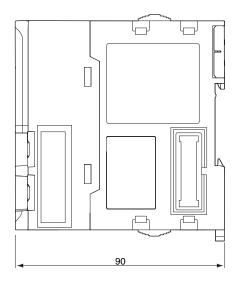

# **Related Manuals**

| Cat. No. | Model number                              | Manual                                                               | Application                                                                                                    | Description                                                                                                    |
|----------|-------------------------------------------|----------------------------------------------------------------------|----------------------------------------------------------------------------------------------------|----------------------------------------------------------------------------------------------------|
| W513     | NJ501<br>NJ301<br>NJ101                   | NJ Series Startup<br>Guide (CPU Unit)                                | Using the NJ-series CPU Unit for the first time                                                                                                    | The startup procedures for using an NJ-series CPU Unit and the basic operating instructions for the Sysmac Studio are described with a simple sequence control example.                                                                                                    |
| W514     | NX701                                     | NJ/NX-series Startup<br>Guide (Motion<br>Control)                    | Using the motion control function module of the NJ/NX-series for the first time                                                                                                    | The startup procedures for setting axis parameters and performing simple one-axis positioning and two-axis linear interpolation with an NJ/NX-series CPU Unit and the operating instructions for the Sysmac Studio are described.                                                                                                    |
| W535     | NX701-□□□□                                | NX-series CPU Unit<br>Hardware User's<br>Manual                      | Learning the basic specifications of the NX701-series CPU Units, including introductory information, designing, installation, and maintenance.  Mainly hardware information is provided. | An introduction to the entire NX701-series system is provided along with the following information on a Controller built with a CPU Unit.  • Features and system configuration  • Introduction  • Part names and functions  • General specifications  • Installation and wiring  • Maintenance and inspection Use this manual together with the NJ/NX-series CPU Unit Software User's Manual (Cat. No. W501). |
| W500     | NJ501                                     | NJ-series CPU Unit<br>Hardware User's<br>Manual                      | Learning the basic specifications of the NJ-series CPU Units, including introductory information, designing, installation, and maintenance Mainly hardware information is provided.      | An introduction to the entire NJ-series system is provided along with the following information on a Controller built with a CPU Unit.  • Features and system configuration • Introduction • Part names and functions • General specifications • Installation and wiring • Maintenance and inspection Use this manual together with the NJ-series CPU Unit Software User's Manual (Cat. No. W501).            |
| W501     | NX701<br>NX1P2<br>NJ501<br>NJ301<br>NJ101 | NJ/NX-series CPU<br>Unit Software User's<br>Manual                   | Learning how to program and set up an NJ/NX-series CPU Unit. Mainly software information is provided.                                                                                    | The following information is provided on a Controller built with an NJ/NX-series CPU Unit.  • CPU Unit operation  • CPU Unit features  • Initial settings  • Programming language specifications and programming with the IEC 61131-3 standard. Use this manual together with the NJ-series CPU Unit Hardware User's Manual (Cat. No. W500).                                                                  |
| W507     | NX701                                     | NJ/NX-series CPU<br>Unit Motion Control<br>User's Manual             | Learning about motion control settings and programming concepts                                                                                                    | The settings and operation of the CPU Unit and programming concepts for motion control are described. Use this manual together with the <i>NJ-series CPU Unit Hardware User's Manual</i> (Cat. No. W500) and <i>NJ/NX-series CPU Unit Software User's Manual</i> (Cat. No. W501).                                                                                                    |
| W505     | NX701                                     | NJ/NX-series CPU<br>Unit Built-in EtherCAT<br>Port User's Manual     | Using the built-in EtherCAT port on an NJ/NX-series CPU Unit                                                                                                    | Information on the built-in EtherCAT port is provided. This manual provides an introduction and provides information on the configuration, features, and setup. Use this manual together with the <i>NJ-series CPU Unit Hardware User's Manual</i> (Cat. No. W500) and <i>NJ/NX-series CPU Unit Software User's Manual</i> (Cat. No. W501).                                                                   |
| W539     | NJ501-4□□□                                | NJ-series Robotics<br>CPU Units User's<br>Manual                     | Using the robot control with NJ-series Controllers.                                                                                                    | Describes the robot control. Use this manual together with the <i>NJ/NX-series CPU Unit Motion Control User's Manual</i> (Cat. No. W507) and the <i>NJ/NX-series Motion Control Instructions Reference Manual</i> (Cat. No. W508).                                                                                                    |
| W527     | NJ501-□□20<br>NJ101-□□20                  | NJ-series Database<br>Connection CPU<br>Units User's Manual          | Learning about the functions and application procedures of the NJ-series DB Connection function.                                                                                         | Describes the functions and application procedures of the NJ-series DB Connection function.                                                                                                    |
| W528     | NJ501-1340                                | NJ-series<br>SECS/GEM CPU Unit<br>User's Manual                      | Learning about the SECS/<br>GEM CPU Unit and how to<br>use it.                                                                                                    | Functional outline, GEM instructions, settings with the GEM Configurator and so on are provided.                                                                                                    |
| O030     | NJ501-5300<br>NY532-5400                  | NJ/NY-Series NC<br>Integrated Controller<br>User's Manual            | For numerical control with NJ/<br>NY-series                                                                                                    | Describes the numerical control function. When programming, use this manual together with the G Code Instructions Reference Manual (O0301-E1).                                                                                                    |
| W506     | NX701-                                    | NJ/NX-series CPU<br>Unit Built-in EtherNet/<br>IP Port User's Manual |                                                                                                    | Information on the built-in EtherNet/IP port is provided. Information is provided on the basic setup, tag data links, FINS communications (non-disclosure), and other features. Use this manual together with the <i>NJ-series CPU Unit Hardware User's Manual</i> (Cat. No. W500) and <i>NJ/NX-series CPU Unit Software User's Manual</i> (Cat. No. W501).                                                   |
| W502     | NX701                                     | NJ/NX-series<br>Instructions<br>Reference Manual                     | Learning about the specifications of the instruction set that is provided by OMRON                                                                                                    | The instructions in the instruction set (IEC 61131-3 specifications) are described. Use this manual together with the <i>NJ-series CPU Unit Hardware User's Manual</i> (Cat. No. W500) and <i>NJ/NX-series CPU Unit Software User's Manual</i> (Cat. No. W501).                                                                                                    |

| Cat. No.                                                             | Model number                              | Manual                                                                                                    | Application                                                                                                    | Description                                                                                                    |
|----------------------------------------------------------------------|-------------------------------------------|----------------------------------------------------------------------------------------------------|----------------------------------------------------------------------------------------------------|----------------------------------------------------------------------------------------------------|
| Cal. NO.                                                             | woder number                              | iviafiuai                                                                                                    | Application                                                                                                    | Description The motion control instructions are                                                                                                    |
| W508                                                                 | NX701<br>NX1P2<br>NJ501<br>NJ301<br>NJ101 | NJ/NX-series Motion<br>Control Instructions<br>Reference Manual                                              | Learning about the specifications of the motion control instructions that are provided by OMRON                                                                | described. Use this manual together with the <i>NJ-series CPU Unit Hardware User's Manual</i> (Cat. No. W500), <i>NJ/NX-series CPU Unit Software User's Manual</i> (Cat. No. W501) and <i>NJ/NX-series CPU Unit Motion Control User's Manual</i> (Cat. No. W507).                                                                                                    |
| W503                                                                 | NX701-                                    | NJ/NX-series<br>Troubleshooting<br>Manual                                                                    | Learning about the errors that may be detected in an NJ/NX-series Controller.                                                                                  | Concepts on managing errors that may be detected in an NJ/NX-series Controller and information on individual errors are described. Use this manual together with the NJ-series CPU Unit Hardware User's Manual (Cat. No. W500) and NJ/NX-series CPU Unit Software User's Manual (Cat. No. W501).                                                                                                    |
| W504                                                                 | SYSMAC-SE2                                | Sysmac Studio<br>Version<br>1 Operation Manual                                                               | Learning about the operating procedures and functions of the Sysmac Studio.                                                                                    | Describes the operating procedures of the Sysmac Studio.                                                                                                    |
| O031                                                                 | NJ501-5300<br>NY532-5400                  | NJ/NY-series G code<br>Instruction Reference<br>Manual                                                       | Learning about detailed specifications of the G code/M code instructions.                                                                                      | This section describes G code/M code instructions in detail. When programming, use this manual together with the User's Manual (O0301-E1).                                                                                                    |
| W589                                                                 | SYSMACSE2                                 | Sysmac Studio<br>Project Version<br>Control Function<br>Operation Manual                                     | Learning the overview of the<br>Sysmac Studio project<br>version control function and<br>how to use it.                                                        | The manual outlines the Sysmac Studio project version control function, and describes how to install, basic operation, and how to operate its major functions.                                                                                                    |
| O032                                                                 | SYSMAC-RTNC0                              | CNC Operator<br>Operation Manual                                                                             | Learning the overview of CNC Operator and how to use it.                                                                                                    | Describes the CNC Operator, installation procedure, basic operation, connection operation, and operating procedures for main functions.                                                                                                    |
| W490<br>W498<br>W491<br>Z317<br>W492<br>W494<br>W497<br>W495<br>W493 | CJ1W-□□□*                                 | CJ-series Special Unit<br>Manuals for NJ-series<br>CPU Unit                                                  | Leaning how to connect CJ-<br>series Units                                                                                                    | The methods and precautions for using CJ-series Units with an NJ-series CPU Unit are described, including access methods and programming interfaces.  Manuals are available for the following Units.  Analog I/O Units, Insulated-type Analog I/O Units, Temperature Control Units, ID Sensor Units, High-speed Counter Units, and DeviceNet Units, EtherNet/IP Units, CompoNet Master Units Use this manual together with the NJ-series CPU Unit Hardware User's Manual (Cat. No. W500) and NJ/NJx-series CPU Unit Software User's Manual (Cat. No. W501). |
| Y128                                                                 |                                           | Vision & Robot Integrated Simulation<br>Startup Guide                                                        | Learning about the operating procedures of Vision & Robot integrated simulation.                                                                               | Describes the operating procedures of Vision & Robot integrated simulation.                                                                                                    |
| Y213                                                                 | htil                                      | Vision & Robot Inte-<br>grated Simulation<br>Technology Introduc-<br>tion Guide (Calibra-<br>tion Parameter) | Learning about the calibration parameters created using the 3D Equipment Model Creation Wizard for the Vision & Robot integrated simulation.                   | Describes calibration parameters created using the 3D Equipment Model Creation Wizard for the Vision & Robot integrated simulation.                                                                                                    |
| Z368                                                                 | SYSMAC-SE20                               | Vision Sensor FH Series Conveyor Tracking Application Programming Guide                                      | Learning about the setup pro-<br>cedure of the wizard style cal-<br>ibration for cameras, robots,<br>or conveyors.                                             | Describes how to configure and operate Conveyor Tracking Calibration Wizard on Sysmac Studio on FH Sensor Controllers.                                                                                                    |
| Z369                                                                 |                                           | Vision Sensor FH Series Operation Manual<br>Sysmac Studio Calibration Plate Print<br>Tool                    | Learning about the setup pro-<br>cedure for printing the Pattern<br>on a Calibration Plate used for<br>calibration for cameras and<br>robots on Sysmac Studio. | Describes how to configure and operate Calibration Plate Print Tool on Sysmac Studio on FH Sensor Controllers.                                                                                                    |
| Z370                                                                 |                                           | Vision Sensor FH Series Operation Manual<br>Sysmac Studio Conveyor Tracking Calibration Wizard Tool          | Learning about the setting procedure of sample macros for conveyor tracking.                                                                                   | Describes the setting procedure of sample macros used for applications of conveyor tracking on FH Sensor Controllers.                                                                                                    |
| Z371                                                                 |                                           | Vision Sensor FH Series Operation Manual<br>Sysmac Studio Conveyor Panorama Display Tool                     | Learning about the setup procedure of panorama display for image capture of targets on conveyors.                                                              | Describes how to configure and operate the Conveyor Panorama Display tool on Sysmac Studio on FH Sensor Controllers.                                                                                                    |

<sup>\*</sup> You can use only with NJ-series CPU Unit.

#### Terms and Conditions Agreement

#### Read and understand this catalog.

Please read and understand this catalog before purchasing the products. Please consult your OMRON representative if you have any questions or comments.

#### Warranties.

- (a) Exclusive Warranty. Omron's exclusive warranty is that the Products will be free from defects in materials and workmanship for a period of twelve months from the date of sale by Omron (or such other period expressed in writing by Omron). Omron disclaims all other warranties, express or implied.
- (b) Limitations. OMRON MAKES NO WARRANTY OR REPRESENTATION, EXPRESS OR IMPLIED, ABOUT NON-INFRINGEMENT, MERCHANTABILITY OR FITNESS FOR A PARTICULAR PURPOSE OF THE PRODUCTS. BUYER ACKNOWLEDGES THAT IT ALONE HAS DETERMINED THAT THE

PRODUCTS WILL SUITABLY MEET THE REQUIREMENTS OF THEIR INTENDED USE.

Omron further disclaims all warranties and responsibility of any type for claims or expenses based on infringement by the Products or otherwise of any intellectual property right. (c) Buyer Remedy. Omron's sole obligation hereunder shall be, at Omron's election, to (i) replace (in the form originally shipped with Buyer responsible for labor charges for removal or replacement thereof) the non-complying Product, (ii) repair the non-complying Product, or (iii) repay or credit Buyer an amount equal to the purchase price of the non-complying Product; provided that in no event shall Omron be responsible for warranty, repair, indemnity or any other claims or expenses regarding the Products unless Omron's analysis confirms that the Products were properly handled, stored, installed and maintained and not subject to contamination, abuse, misuse or inappropriate modification. Return of any Products by Buyer must be approved in writing by Omron before shipment. Omron Companies shall not be liable for the suitability or unsuitability or the results from the use of Products in combination with any electrical or electronic components, circuits, system assemblies or any other materials or substances or environments. Any advice, recommendations or information given orally or in writing, are not to be construed as an amendment or addition to the above warranty.

See http://www.omron.com/global/ or contact your Omron representative for published information.

#### Limitation on Liability; Etc.

OMRON COMPANIES SHALL NOT BE LIABLE FOR SPECIAL, INDIRECT, INCIDENTAL, OR CONSEQUENTIAL DAMAGES, LOSS OF PROFITS OR PRODUCTION OR COMMERCIAL LOSS IN ANY WAY CONNECTED WITH THE PRODUCTS, WHETHER SUCH CLAIM IS BASED IN CONTRACT, WARRANTY, NEGLIGENCE OR STRICT LIABILITY.

Further, in no event shall liability of Omron Companies exceed the individual price of the Product on which liability is asserted.

#### Suitability of Use.

Omron Companies shall not be responsible for conformity with any standards, codes or regulations which apply to the combination of the Product in the Buyer's application or use of the Product. At Buyer's request, Omron will provide applicable third party certification documents identifying ratings and limitations of use which apply to the Product. This information by itself is not sufficient for a complete determination of the suitability of the Product in combination with the end product, machine, system, or other application or use. Buyer shall be solely responsible for determining appropriateness of the particular Product with respect to Buyer's application, product or system. Buyer shall take application responsibility in all cases.

NEVER USE THE PRODUCT FOR AN APPLICATION INVOLVING SERIOUS RISK TO LIFE OR PROPERTY OR IN LARGE QUANTITIES WITHOUT ENSURING THAT THE SYSTEM AS A WHOLE HAS BEEN DESIGNED TO ADDRESS THE RISKS, AND THAT THE OMRON PRODUCT(S) IS PROPERLY RATED AND INSTALLED FOR THE INTENDED USE WITHIN THE OVERALL EQUIPMENT OR SYSTEM.

#### Programmable Products.

Omron Companies shall not be responsible for the user's programming of a programmable Product, or any consequence thereof.

#### Performance Data.

Data presented in Omron Company websites, catalogs and other materials is provided as a guide for the user in determining suitability and does not constitute a warranty. It may represent the result of Omron's test conditions, and the user must correlate it to actual application requirements. Actual performance is subject to the Omron's Warranty and Limitations of Liability.

#### Change in Specifications.

Product specifications and accessories may be changed at any time based on improvements and other reasons. It is our practice to change part numbers when published ratings or features are changed, or when significant construction changes are made. However, some specifications of the Product may be changed without any notice. When in doubt, special part numbers may be assigned to fix or establish key specifications for your application. Please consult with your Omron's representative at any time to confirm actual specifications of purchased Product.

<u>Errors and Omissions.</u> <u>Information presented by Omron Companies has been checked and is believed to be accurate; however, no responsibility is accurate.</u> assumed for clerical, typographical or proofreading errors or omissions.

2017.9

In the interest of product improvement, specifications are subject to change without notice.

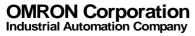